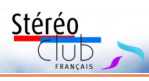

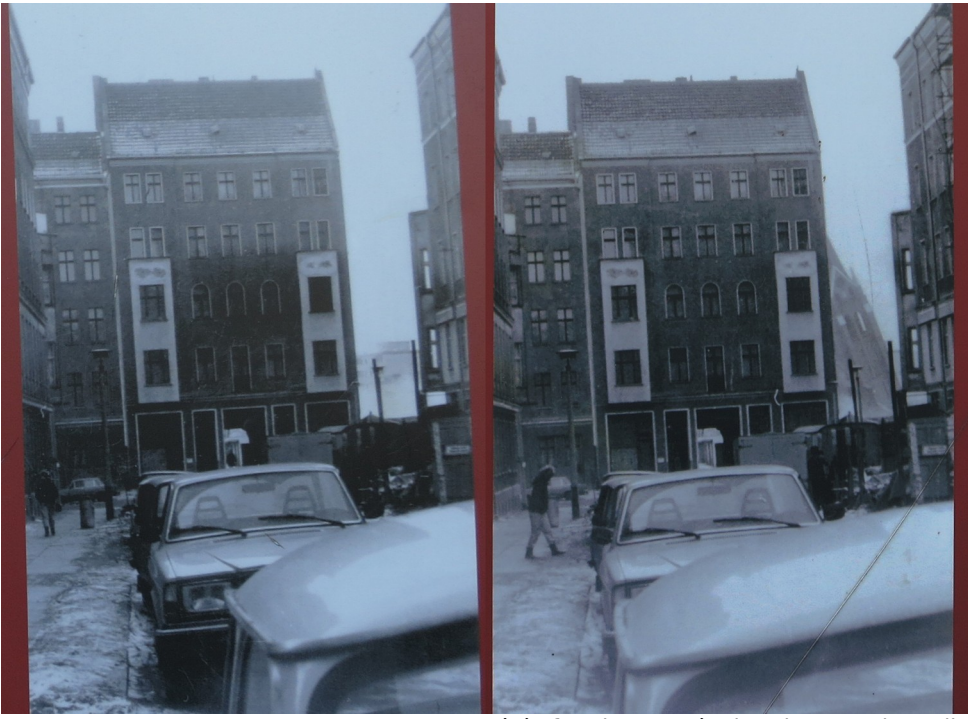

Stéréo fortuite trouvée dans les rues de Berlin

Tarif normal :  $\ldots$  . . . 65  $\epsilon$ 

## **Stéréo-Club Français Association pour l'image en relief fondée en 1903 par Benjamin Lihou**

## **www.image-en-relief.org**

**Membre de l'ISU** (Union stéréoscopique internationale) www.stereoscopy.com/isu

**et de la FPF** (Fédération photographique de France) http://federation-photo.fr SIRET : 398 756 759 00047 – NAF 9499Z

**Siège social : Stéréo-Club Français 46 rue Doudeauville 75018 Paris**

Tarif réduit (non imposable avec

**Cotisation 2018**

justificatif) :  $\dots$  . . . . 22  $\epsilon$ 

Valable du 1<sup>er</sup> janvier au 31 décembre. À partir du 1er novembre et jusqu'à la fin de l'année suivante

pour les nouveaux adhérents.

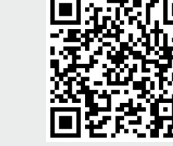

Paiement France : chèque (sur une banque française seulement) à l'ordre du Stéréo-Club Français. Étranger : mandat international ou par Internet. Adressez votre chèque à l'adresse ci-dessous : Michel Mikloweit, Trésorier du SCF – 7, rue Raoul Dautry – 91190 Gif-sur-Yvette **Paiement par Internet : www.image-en-relief.org,** menu **Adhésion**

**Président du SCF, directeur de la publication : François Lagarde** Vice-président : Patrick Demaret. Secrétaire : Patrice Cadot. Trésorier : Michel Mikloweit. Rédacteur en chef de la Lettre : Pierre Meindre - bulletin@stereo-club.fr

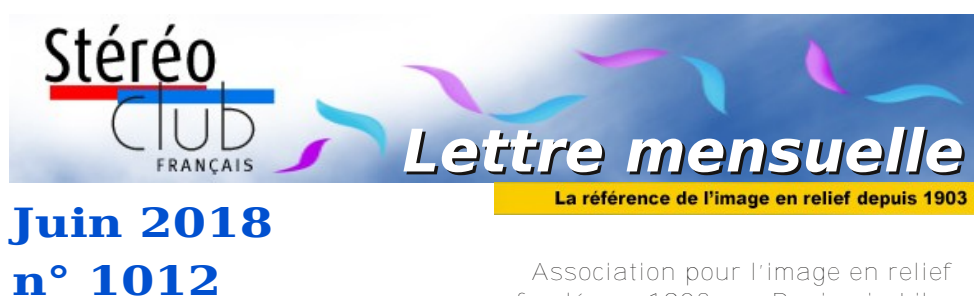

*Association pour l'image en relief fondée en 1903 par Benjamin Lihou*

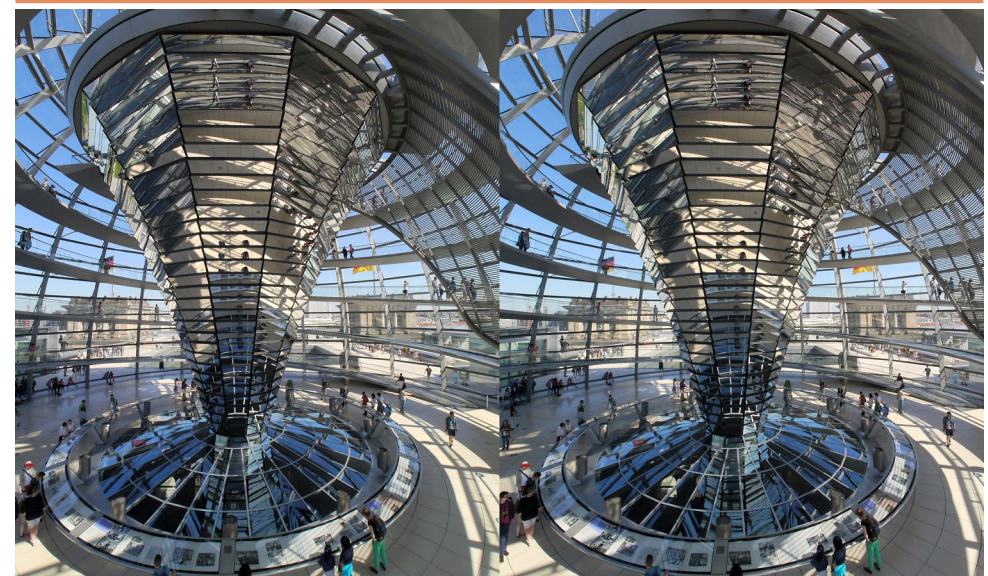

**Coupole du Reichstag, Berlin**

Construit à la fin du XIX<sup>è</sup> siècle, incendié en 1933 et bombardé durant la Seconde Guerre mondiale, le Reichstag a été reconstruit et est désormais coiffé d'une coupole d'acier et de verre créée par l'architecte Norman Foster. Photo : Pierre Meindre

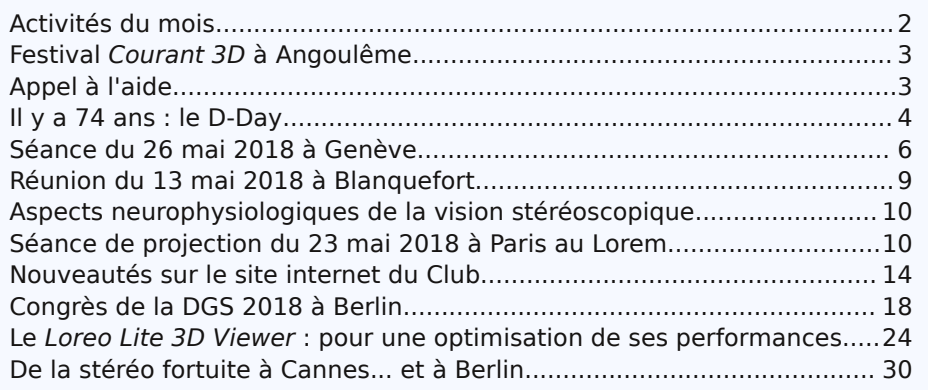

**Page 32**

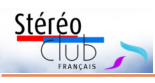

Retro u vez

le

calen

drier

des

activités

e<br>E Clu b

sur

Internet

:

www.ima

ge-en-relief.org/stereo/calen

adcalendrier

# **Activités du mois**

## Réunions à Paris 14e

• **LOREM**, 4 rue des Mariniers (Rez-de-chaussée de la tour au bout de la rue à gauche) Métro Porte de Vanves ou tramway Rue Didot.

### SAMEDI 2 et DIMANCHE 3 JUIN 2017 à Bièvres (91) **55e Foire Internationale de la Photo**

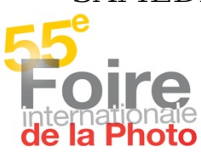

Le samedi de 13h à 20h et le dimanche de 7h à 18h. • Le Stéréo-Club Français tiendra son stand habituel le dimanche 3 Juin. Venez nous rendre visite ou nous aider à tenir le stand durant la journée.

http://www.foirephoto-bievre.com/fr/

### MERCREDI 6 JUIN 2018 à partir de 19h, au LOREM **Conseil d'Administration du Stéréo-Club Français**

**•** Les membres du Club peuvent être invités à assister (sans droit de vote) aux réunions du conseil, sur demande adressée au président : president@stereo-club.fr

## MERCREDI 13 JUIN 2018 à partir de 19h30, au LOREM **Séance technique et pratique**

**•** Couplage d'appareils et synchronisation par Thierry Mercier et Patrice Cadot.

JEUDI 14 JUIN à 21 h à La Garenne-Colombes (92) Séance thématique du Photo-Club de La Garenne-Colombes « La photo en relief » Exposition, démonstration, projection par Pierre Parreaux, Entrée libre pour les membres du Photo-Club LGC et du SCF dans les locaux du Photo-Club LGC, Foyer des Arts et loisirs, 12 avenue Foch, 92250 La Garenne-Colombes

VENDREDI 15 au DIMANCHE 17 JUIN 2018 à Lutry (Suisse) Réunion des stéréoscopistes suisses à Lutry près de Lausanne **•** Assemblée générale de la Société Suisse de Stéréoscopie (SGS pour les germanophones).

## MERCREDI 20 JUIN 2018 à partir de 19h30, au LOREM **Séance technique et pratique**

**•** Formation sur l'utilisation des projecteurs Panasonic de forte puissance.

MERCREDI 27 JUIN 2018 à partir de 19h30, au LOREM **Séance de projection photos et vidéos**

**•** Apportez vos montages, photos et vidéos pour les voir en projection **•** Discussion constructive et réponses aux questions sur les techniques correspondantes.

### MERCREDI 5 SEPTEMBRE 2018 à partir de 19h, au LOREM **Conseil d'Administration du Stéréo-Club Français**

**•** Les membres du Club peuvent être invités à assister (sans droit de vote) aux réunions du conseil, sur demande adressée au président : president@stereo-club.fr

### MERCREDI 12 SEPTEMBRE 2018 à partir de 19h30, au LOREM **Séance de rentrée du SCF**

**•** Photos et vidéos de l'été / séquence conviviale. **•** Apportez / envoyez vos photos et vidéos de l'été (vacances, voyages, événements...)

Lettre mensuelle du Stéréo-Club Français Juin 2018 - n°1012

lunettes qui font voir tout en relief…

Et maintenant l'extraordinaire, le miracle, le salut à Marie. Il me souvient en effet d'une photo en gros plan des yeux de la Vierge de la Guadalupe et de les avoir observés en stéréo. Cette image ajoute au merveilleux de l'apparition mariale rapportée par un indigène mexicain qui vécut il y a quelques siècles. Les pupilles révèlent en effet une stéréophotographie hémisphérique de la cour du vice-roi d'Espagne, d'ombres serrées comme les doigts de la main à l'instant où l'Indien analphabète

montrait des fleurs inconnues, des roses de Castille…

Cette affaire par la suite joua dans la fameuse controverse de Valladolid qui devait finalement admettre l'humanité des Indiens. L'on se dit qu'il s'en est fallu de peu, car ni les juges ni les Indiens ne connaissaient la stéréophotographie…

Et puisqu'il faut conclure : on ne voit pas toujours tout ce qu'il y a à voir et l'on y voit bien que ce que l'on veut bien y voir…

**Ovenman Athor**

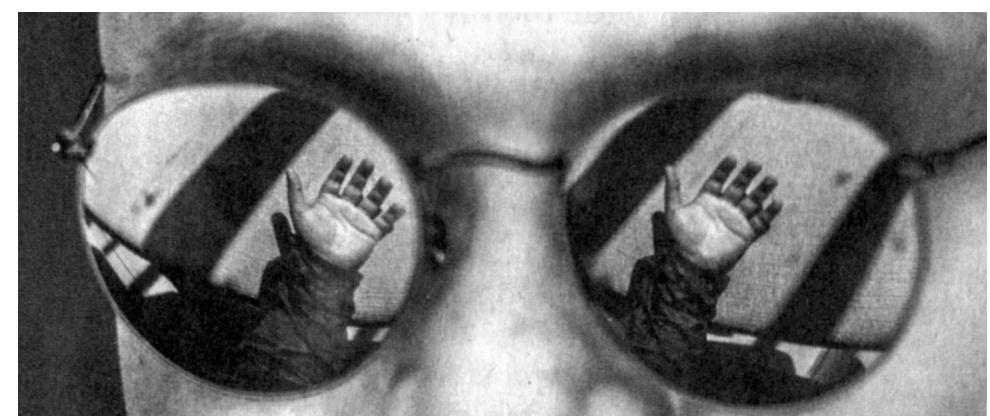

## **Et à Berlin**

a stéréo fortuite se découvre parfois<br>dans les couloirs du métro (voir Lettre a stéréo fortuite se découvre parfois n°971 p.10-11) ou au coin de la rue. En promenade à Berlin (voir pages 12-13), je suis tombé sur ces photos, sur un panneau informatif, de la destruction du temple de la réconciliation. Cette église était pile sur la frontière entre Berlin Ouest et Berlin Est. À la construction du mur en 1961, elle s'est retrouvée sur la « bande de la mort », la zone interdite séparant les deux murs et était donc complètement isolée. Elle a fini par être dynamitée en 1985 sur ordre du gouvernement de RDA. Le photographe a saisi au vol la chute du clocher depuis une rue en plusieurs clichés, il a dû se déplacer entre les images ce qui donne cette stéréo fortuite sur les deux images de droite (voir page suivante le couple stéréo obtenu après alignement avec StereoPhoto Maker).

KAPELLE DER VERSÖHNUNG CHURCH OF RECONCILIATION

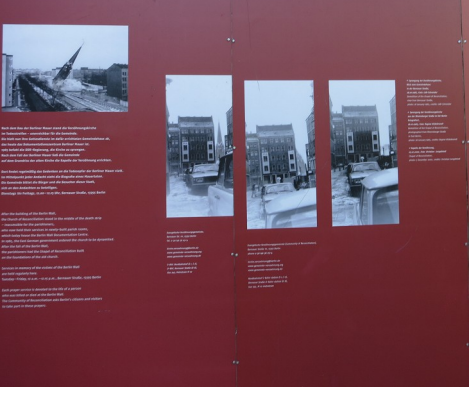

**Pierre Meindre**

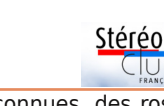

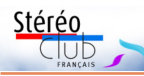

# **De la stéréo fortuite à Cannes**

D 'un article sur le Festival de Cannes en<br>2018 les stéréoscopistes ne peuvent man-'un article sur le Festival de Cannes en page 15 du **Monde** daté du 18 Mai quer de regarder droit dans les yeux ce portrait du cinéaste chinois Bi Gan et, s'ils n'y voient pas le fond de ses pensées, tout au moins y découvrent-ils du relief grâce aux reflets des lunettes de soleil qui dissimulent son visage.

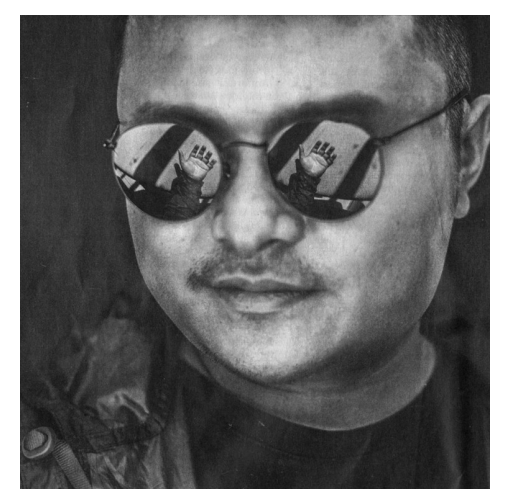

C'est un cas de stéréo fortuite car le photographe Stephan Van Fleteren n'avait probablement cherché là qu'un effet graphique, au demeurant réussi — mais peutêtre ce photographe est-il des nôtres ?

La prise de vue n'était d'ailleurs pas facile à réaliser car il fallait opérer à longue focale, trouver les bonnes orientations pour le bon cadrage et assurer un égal éclairage du visage et de la main tout en évitant les reflets parasites. Le sujet photographié étant du métier, cela a facilité la mise en scène.

Nous voyons donc la main de Bi Gan luimême avec assez de netteté et de relief et nous pourrions sans doute y lire son avenir et le succès que recevra son deuxième opus Un grand voyage vers la nuit, un film en relief bien sûr !

Ce jeune cinéaste s'est fait connaître il y a deux ans par Kaili Blues, un récit personnel hors du temps et à la mise en scène naturaliste, une quête dans laquelle un incroyable travelling plan-séquence de 40 minutes qui mène en divers lieux sur des kilomètres, à pied, en moto, en barque, dans des maisons, des taudis, une salle de billard, par les rues et sur un pont réussissait l'exploit de passer inaperçu aux cinéphiles non prévenus ! Il est fort à parier que beaucoup de relief fortuit se cache dans ce travelling, accessible aux seuls stéréophiles amateurs de parallaxe temporelle…

Nous savons que des stéréo fortuites peuvent se nicher dans le reflet produit par une surface miroitante comme une devanture de banque ou une mare paisible. Le "truc" est même utilisable pour stéréo-portraiturer des insectes.

Les amateurs-opticiens peuvent s'amuser à théoriser cela de deux façons également valables et symétriques en disant : « il s'agit d'un second point de vue sur la scène, reflétée par un miroir visible dans le champ de l'objectif » ou : « c'est un objectif virtuel dédoublé par le miroir qui prend une seconde photo, la preuve en est que du point de vue du sujet on voit deux objectifs » ; cela peut alimenter des controverses sans fin.

Les cas de stéréo fortuite similaires à celui présenté ici sont les plus rares et aussi les plus jolis car la scène est un visage, le relief prend une dimension humaine, la seule qui soit.

Dans le même genre d'image j'ai le souvenir ancien d'une publicité pour des lunettes de soleil où une jeune femme bronzait sur un transat. En y regardant de près, le cocotier qui se reflétait sur ses verres prouvait par son relief que ce n'était pas du chiqué : on était bel et bien en extérieur c'est quand même chouette, non ?, la vie de mannequin et de photographe à Cannes, à Deauville et sous les tropiques !

Dans Cléo de cinq à sept d'Agnès Varda, Jean-Luc Godard, un autre jeune cinéaste, se plaint de ses maudites lunettes noires qui lui font voir la vie tout en noir… Mais cette année le palmarès n'a pas fait l'iniustice d'oublier le grand cinéaste, lequel sait remplacer ses lunettes noires par des Lettre mensuelle du Stéréo-Club Français Juin 2018 - n°1012

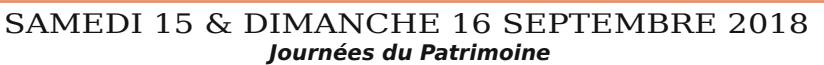

**•** Saint-Dizier : Projections sur la guerre 14-18

### MERCREDI 19 SEPTEMBRE 2018 à partir de 19h30, au LOREM **Séance technique et pratique**

**•** Casques VR de réalité virtuelle / 360° - stéréo bien sûr - chaîne de production depuis la prise de vue, avec les traitements - sur exemples avec divers membres SCF.

MERCREDI 26 SEPTEMBRE 2018 à partir de 19h30, au LOREM **Séance mensuelle de projection du SCF**

**•** Apportez vos montages, photos et vidéos pour les voir en projection.

**•** Discussion constructive et réponses aux questions sur les techniques correspondantes.

## **Festival Courant 3D à Angoulême**

a sixième édition du festival "**Courant**<br>3D" aura lieu du 8 au 13 octobre 2018, a sixième édition du festival "**Courant** au cinéma de la Cité d'Angoulême (Charente) avec une compétition de courts-métrages en relief (3D / stéréoscopique). Les auteurs de courts-métrages 3D sont invités à s'inscrire jusqu'au 22 juillet 2018. https://www.facebook.com/courant3d/

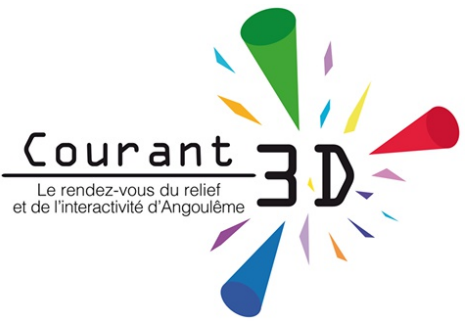

Stéréo

Sur la page Facebook, on peut visionner deux vidéos de l'édition 2017 :

https://www.facebook.com/courant3d/videos/718546181669700/ https://www.facebook.com/courant3d/videos/717062138484771/

# **Appel à l'aide...**

J mon problème de couplage de mes deux e prends la liberté de vous faire part de Canon G16, retour d'un séjour au Texas, où j'ai rencontré de gros problèmes de synchro. Je suis à la recherche d'une solution satisfaisante pour avoir une synchro acceptable. Après avoir utilisé un déclencheur sans fil (deux récepteurs et un émetteur) avec des résultats mitigés (retards fréquents entre les deux appareils), j'ai constaté que SDM n'était pas développé pour les G16. Après d'autres investigations je m'interroge sur CHDK (booster de Canon), ce kit logiciel est-il la solution ? Je suis à la recherche d'un ami stéréoscopiste qui puisse m'aider ou m'épauler. J'ai consulté le listing des bulletins, mais je n'ai rien trouvé...

Merci de votre aide.

**Christian Garnier** photo.garnier@wanadoo.fr

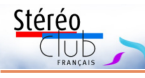

## **Il y a 74 ans : le D-Day**

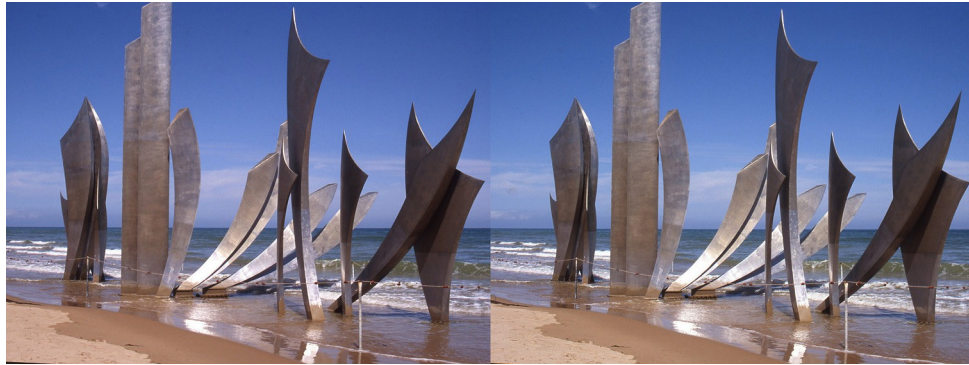

Monument "Les Braves" d'Anilore Banon sur la plage d'Omaha Beach - Photo : Jean Trolez

e n'avais que 14 ans, mais ce 6 juin est<br>resté gravé dans ma mémoire. Il est e n'avais que 14 ans, mais ce 6 juin est 6h30 quand des milliers de navires accostent le long de la côte normande sur 80 kilomètres, entre Le Havre et Cherbourg. 130 000 hommes, 21 000 parachutistes, 12 000 avions et planeurs s'attaquent au mur de l'Atlantique, sous un déluge de feu ! À dix kilomètres à l'intérieur des terres, les Normands sont surpris par l'événement, la terre vibrant dans un bruit infernal. À Caen, où nous habitons, le message de la BBC « Les sanglots longs des violons de l'automne... » ne fut pas capté, les postes de radio étant interdits ! La bataille de Normandie commençait pour une libération prévue le premier jour, mais qui dura deux longs mois, sous les obus et les bombes. La Normandie devint un champ de ruines : villes et villages rasés, 200 000 soldats alliés, 600 000 occupants et 20 000 civils tués ou blessés.

En 1979, devenu membre du Stéréo-Club Français, je découvrais les joies de la stéréo grâce à mon Super Duplex puis mon système RBT. Cinq ans plus tard, pour le 40e anniversaire du débarquement, je me rendis sur les lieux et réalisai un montage en hommage à nos libérateurs. Celuici fut projeté à Eastbourne en 2005, lors du congrès de l'ISU. Au sein de notre groupe Aquitaine, René Le Menn m'a bien aidé, notamment pour le montage.

Pour le 70e anniversaire du débarquement en 2014, la Géode de Paris présente un film en 3D sur ce sujet, film qui sera également projeté dans les salles classiques, et que certains d'entre vous ont sans doute vu. Parti à la recherche d'un éventuel Blu-ray, et avec l'aide de notre talentueux rédacteur en chef Pierre Meindre et celle d'Alain Talma, je finis par découvrir que ce film était vendu dans un mémorial du secteur américain dans le Cotentin !

**D-Day Normandie 1944 - 3D**

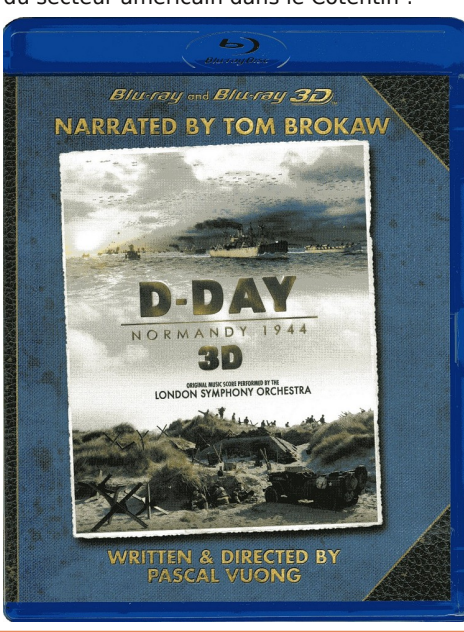

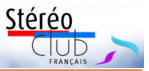

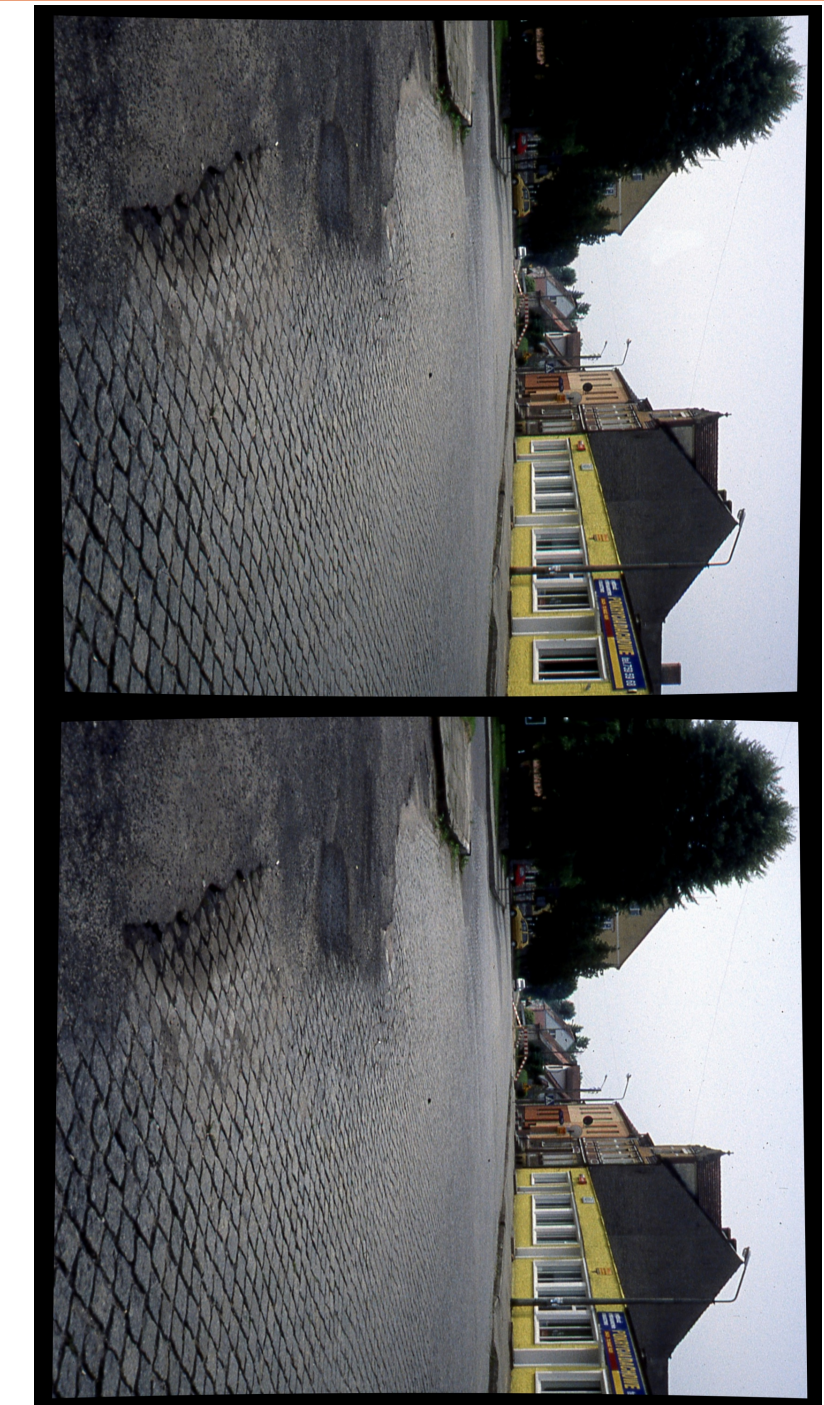

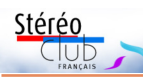

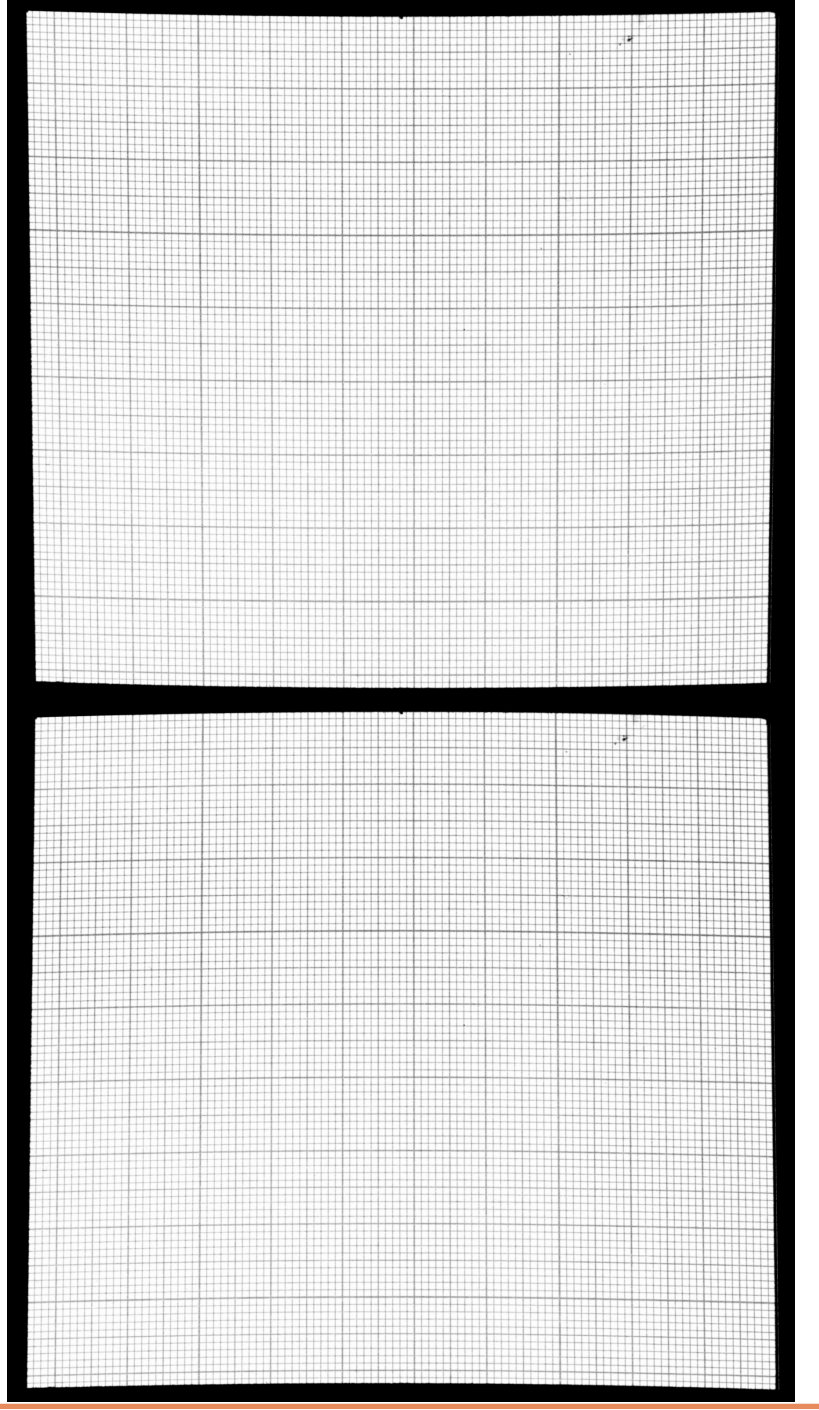

## Lettre mensuelle du Stéréo-Club Français Juin 2018 - n°1012

Le boîtier contient un unique Blu-ray offrant le choix entre les versions 2D et 3D ainsi qu'entre trois langues (anglais/français/néerlandais). Réalisé par Pascal Vuong, ce remarquable film d'une quarantaine de minutes se démarque des habituels documentaires, alternant documents historiques colorisés, scènes reconstituées, animations pop-hop ou réalisées en stop motion à l'aide de sable, comme un subtil hommage aux plages du débarquement. Les bonus – à voir absolument – rendent compte du travail accompli. Le commentaire français dit par François Clu-

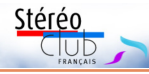

zet s'accorde parfaitement à la musique originale, jouée par le London Symphony Orchestra.

Une réalisation tout à fait à la hauteur de ce moment d'Histoire exceptionnel.

#### **Jean Trolez**

**D-Day Normandie 1944 - 3D**, Carentan Historical Center, 50500 Carentan-les-Marais - 29,99 € http://www.paratrooper.fr/fr/dvd-blu-ray/ 1911-d-day-normandie-1944-blu-ray-

0634158628306.html

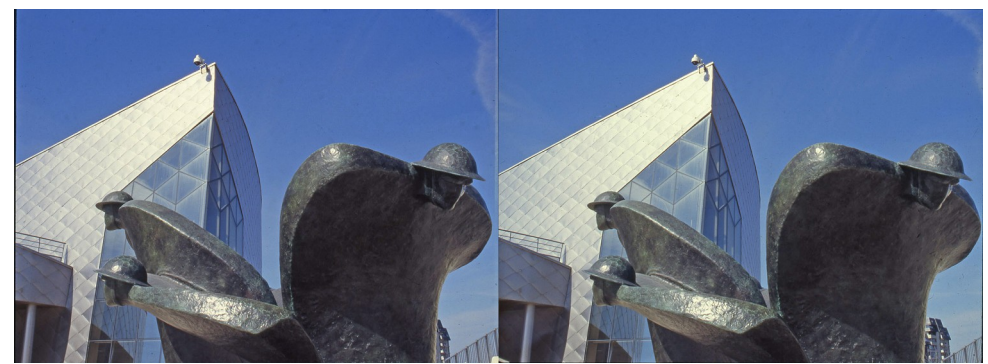

Monument en hommage aux soldats canadiens à Juno Beach - Photo : Jean Trolez

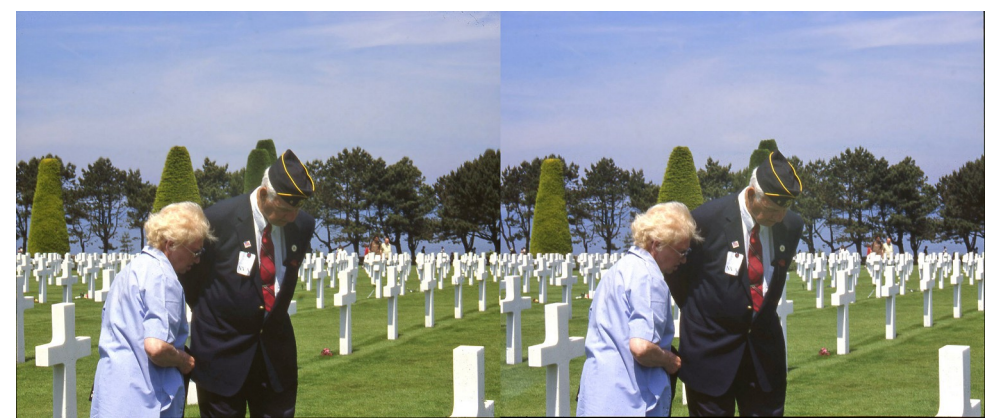

Dans le cimetière américain d'Omaha Beach - Photo : Jean Trolez

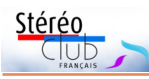

# **Séance du 26 mai 2018 à Genève**

Séance régionale du groupe stéréoscopique franco-suisse de Genève

M algré le programme très intéressant, seules neuf personnes sont venues à cette séance, dont un non-membre qui s'intéresse à la stéréoscopie et qui voulait avoir quelques renseignements.

Après quelques annonces, nous commençons les projections avec le film de Philippe Nicolet : « **région du lac Malawi, les vives couleurs de la brèche** ». Un très beau documentaire sur ce lac de la vallée du grand rift en Afrique de l'est. Rempli de poissons aux couleurs vives, il permet aux riverains de vivre d'une pêche fructueuse. Le marché aux poissons se fait directement sur la plage à l'arrivée des pêcheurs et les poissons sont séchés à même le sol. Comme il n'y a pratiquement pas de chemins pour rejoindre les villages alentour, les habitants longent le lac à pied par les rochers ou utilisent des pirogues pour les plus longs trajets. Ces dernières sont taillées et sculptées à la hache d'une seule pièce dans un tronc d'arbre. Des millions de moucherons forment des nuages sur le lac. Lorsqu'ils se posent sur les arbres, les habitants les récoltent pour en faire une pâte onctueuse au goût de cacahuète. Le dimanche, des cultes sont célébrés de manière très festive dans les églises. Le rift volcanique fournit des rivières d'eau bouillante.

Nous continuons avec le diaporama « **La Société Suisse de Stéréoscopie se promène au Futuroscope et à Paris** ». En septembre 2014, quelques membres ont participé à ce voyage. Nous avons visité ce parc consacré aux technologies multimédias. Des projections en 4D aux écrans Imax aussi grands qu'un bâtiment de sept étages, tout est visible au Futuroscope. Le spectacle du soir, en projection sur des écrans d'eau, est magnifique. Notre voyage continue par une petite visite de Paris. Nous nous sommes promenés au bord de la Seine, avons traversé l'esplanade du Louvre et le jardin des Tuileries, sommes passés près de Notre-Dame et nous avons terminé par l'Arc de Triomphe.

J'avais proposé aux participants à notre séance, d'apporter des **photos diverses**

afin de les projeter simplement sans qu'elles soient forcément montées en diaporamas. Nous avons pu voir quelques photos d'Anouck Granger, Jacqueline Loup, Marcol Perotti et de votre serviteur. Cela a permis de constater que certaines étaient plus ou moins difficiles à voir en fonction des prises de vue.

Nous continuons les projections avec deux diaporamas proposés par Daniel Courvoisier. En novembre dernier, il a voyagé à travers le **Laos** et le **Cambodge** et en a rapporté quelques très belles photos. Nous découvrons ainsi des villages, des marchés, des temples aux sculptures dorées très détaillées, les chutes de Khouang Si où il fait bon se baigner, et un pont en bambou sur un affluent du Mékong. Daniel a fait quelques excursions en pirogue - impressionnantes par leurs longueurs ! - et en bateaux sur ce fleuve. Il est allé voir les chutes de Tad Sae, a visité les grottes de Pak Ou remplies de milliers de Bouddhas, et l'ancien palais royal de Luang Prabang. Le site d'Angkor, avec ses divers temples dont un envahi par la végétation, le village flottant de Kompong Luong, un atelier artisanal d'élevage de vers à soie et de tissage, les temples et stupas de Oudong, le musée de la prison des Khmers rouges, terminent ces diaporamas agrémentés de musiques originales de ces pays.

Didier Chatellard nous propose un dernier diaporama sur « **Ça** ». Il s'agit d'une fête de son lycée organisée par les professeurs de musique et leurs élèves. Elle s'est déroulée dans la nef des abattoirs de la Chaux-de-Fonds du 14 au 17 février dernier. Les musiciens enchaînent leurs morceaux dans toutes les parties de cette immense salle. Les jeux d'éclairages donnent une impression assez fantastique bien représentée par les images de Didier. Il aime aussi jouer avec quelques petits effets kaléidoscopiques.

La séance se termine par le rangement du matériel.

**Pascal Granger**

### Lettre mensuelle du Stéréo-Club Français Juin 2018 - n°1012

A) Grille avec papier millimétré :

==> à l'examen la surface des carreaux devrait être rigoureusement plate. Ce n'est en fait pas tout-à-fait le cas, même si c'est extrêmement faible : il y a dans la profondeur un très léger aspect bombé convexe. Cette remarque prouve que les bonnes valeurs de déformation ne sont pas encore atteintes.

B) Rue dans une petite ville de Pologne :

==> l'étagement en profondeur des pavés semble correct ; en avant-plan légère descente de la rue, conforme à la réalité.

C) Tour Eiffel (photo du livre du SCF) :

==> normalement l'examen de ce couple - donc corrigé géométriquement avec le Loreo devrait offrir le même type de relief que celui obtenu avec la photo 2 examinée à l'œil nu ou au stéréoscope traditionnel.

### **Conclusion**

J'ai commencé ces essais il y a environ un an avec de multiples logiciels et valeurs de mesure. Actuellement le modèle de déformation auquel je suis arrivé, bien que pas encore parfait, permet de montrer que l'on peut parvenir à éliminer une partie des défauts induits par les lentilles du Loreo. Il faudrait affiner avec des outils plus performants (valeurs des courbes D et G notamment).

Certains pourraient dire cependant : tout ce travail est-il vraiment nécessaire ? Qui remarque en définitive ces « points de détail » ? Je pense que pour des sujets sensibles comme je les ai indiqués (éléments verticaux réguliers), cette correction ne peut que renforcer le plaisir que l'on a à observer des images en 3D, même pour ceux qui ne seraient pas a priori sensibles à ces « détails ».

Pour terminer et pour avancer sur ce sujet je souhaiterais qu'un échange puisse s'établir avec les membres intéressés. Merci de me contacter pour tout commentaire, suggestion, critique, etc...

> **José Starck** jostarck@gmail.com

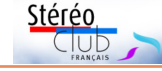

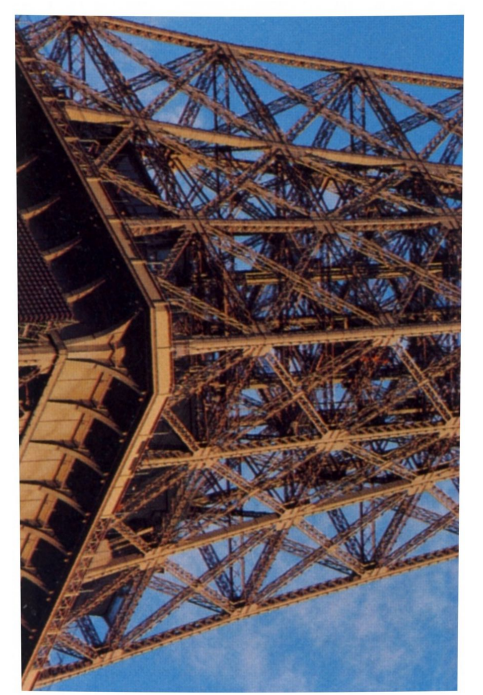

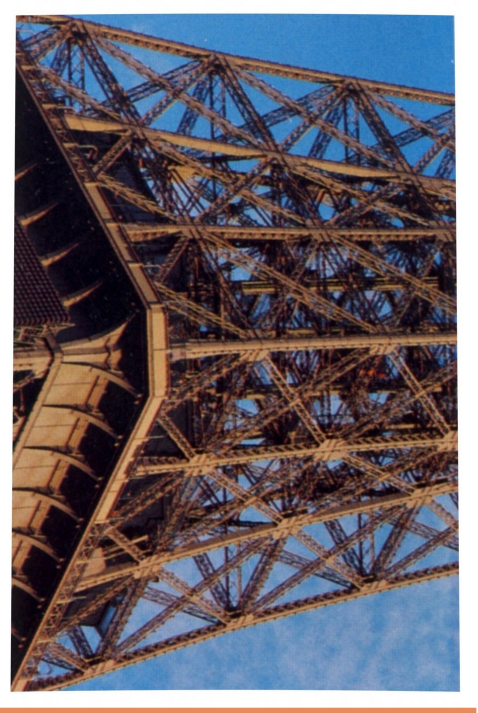

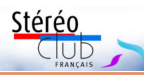

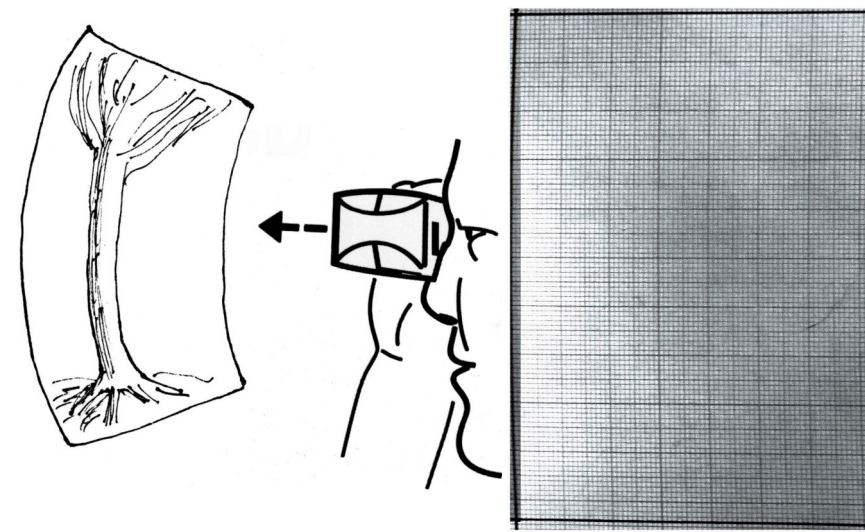

la déformation provoquée par le Loreo, surtout perceptible sur des éléments verticaux en avant-plan, comme ici l'arbre, qui deviennent concaves.

tenir l'image la plus précise possible de ces déformations au moyen du logiciel Blender.

Au début de mes tentatives je ne parvenais pas à retrouver le tracé correct des courbes latérales : celles-ci étaient trop prononcées et pas assez lissées (Gimp). Dans ce cas j'obtenais à peu près l'inverse du dessin 3, à savoir un espace convexe au lieu de concave (ou mieux, droit dans le cas idéal). Je pense donc que l'obtention de la bonne valeur de courbe est primordial (plus que le respect des bonnes obliques des côtés supérieur et inférieur) pour une géométrie d'image corrigée efficacement. Actuellement j'en suis donc encore à une approche au plus près des déformations souhaitées, même si ce n'est pas encore tout-à-fait bon pour certains sujets particuliers.

#### **Exemples**

Je joins ici trois essais obtenus jusqu'à présent avec des valeurs de courbes et de trapèze approchantes (celles issues de la photo 4). J'utilise les fonctions de déformation « géométrie » et « déformation » du menu « effet » d'After Affects.

Comme les dimensions sur papier doivent être respectées (88 mm de large pour chaque image droite et gauche) je suis

3 - À gauche : représentation en perspective exagérée de 4 - À droite : grille inverse issue de la photo d'un rectangle de papier millimétré dont la forme globale doit être appliquée aux images pour tenter de redresser le problème de déformation illustré par le dessin 3 à gauche.

obligé, dans cet article, de positionner ces couples à 90° par rapport à la page A5. Il s'agira ensuite d'examiner ces couples avec le Loreo Lite, de préférence avec les ouvertures arrière agrandies. Il y a un cadre noir autour des images car normalement ces photos sont intégrées dans le livre à thème sur des pages noires (pour mieux faire ressortir le contraste et les fenêtres des couples).

\* la Lettre lue sur écran : en pdf pivoter la page à 90° et régler la position de zoom pour que les images du couple mesurent approximativement 88 mm de large sur l'écran. Le résultat sera toutefois médiocre du fait de la faible définition d'affichage sur écran avec cette dimension (il faudrait un écran équivalent 8K !). Mais cela peut donner une idée sur la profondeur restituée.

\* la Lettre sur papier : c'est évidemment le mieux puisque prévu pour ce support. À noter quand même que la définition de trame d'impression équivaut dans ce cas au maximum à un 700 pixels pour la largeur (linéature maxi de 200 - en gros 200 lignes de points de trame par pouce) ce qui est beaucoup moins que le nombre de pixels de l'image d'origine.

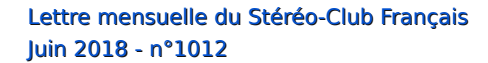

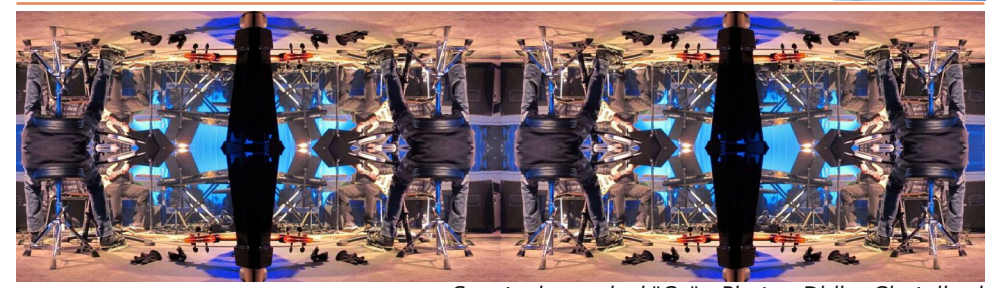

Spectacle musical "Ça" - Photo : Didier Chatellard

Stérén

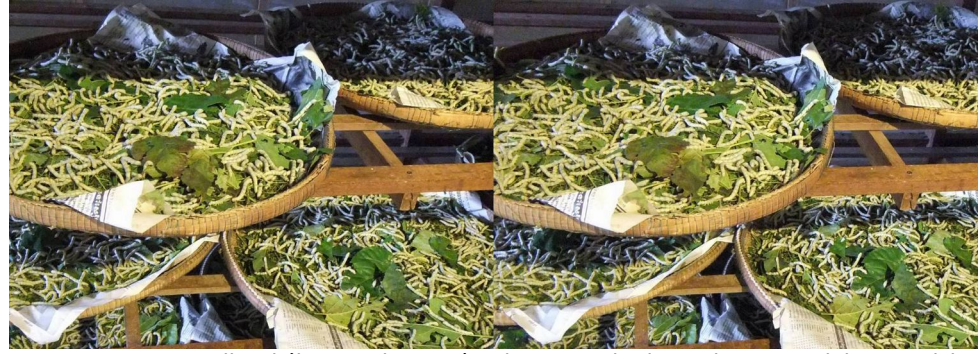

Atelier d'élevage de vers à soie au Cambodge - Photo : Daniel Courvoisier

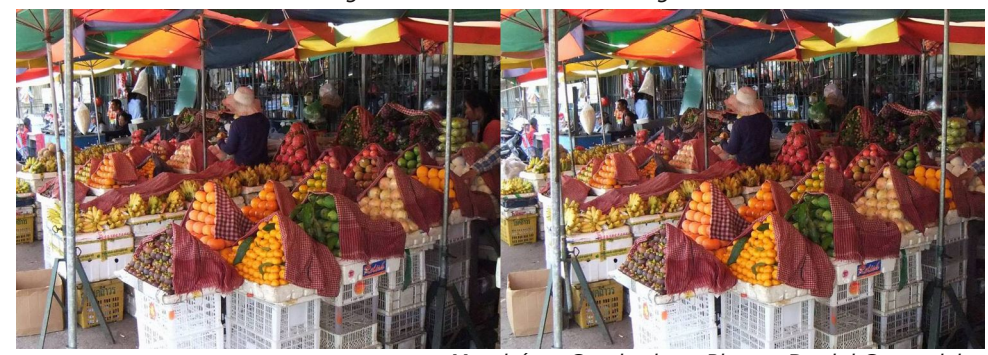

Marché au Cambodge - Photo : Daniel Courvoisier

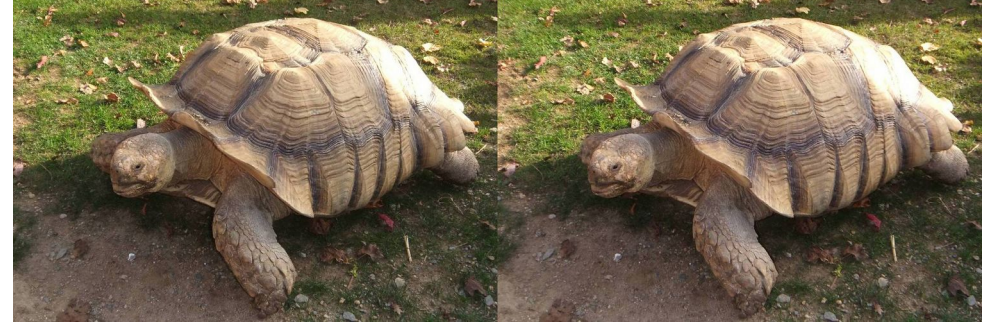

Tortue - Photo : Jacqueline Loup

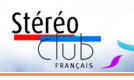

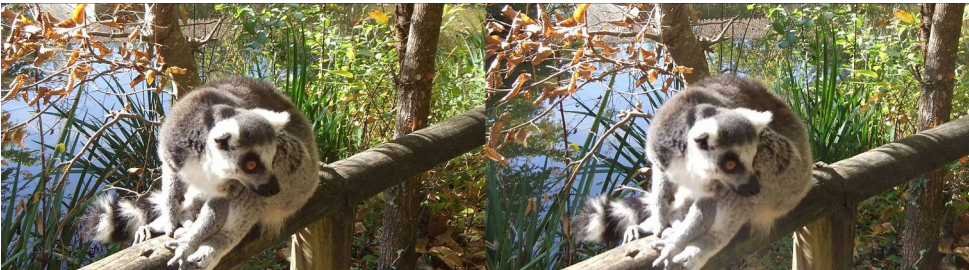

Lémurien - Photo : Anouck Granger

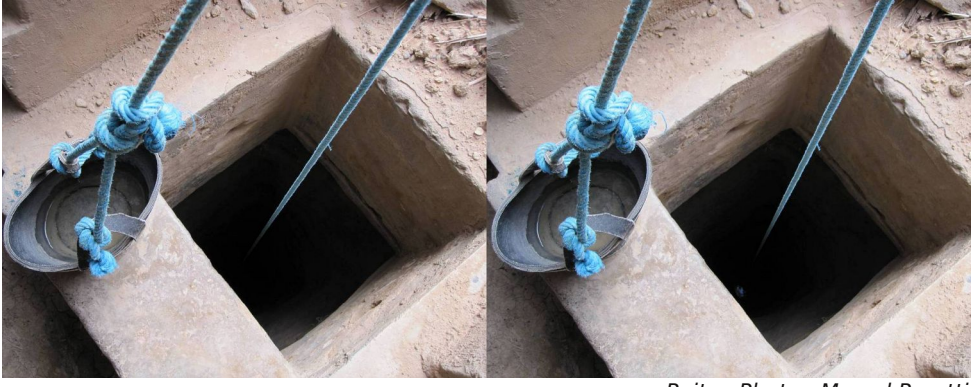

Puits - Photo : Marcol Perotti

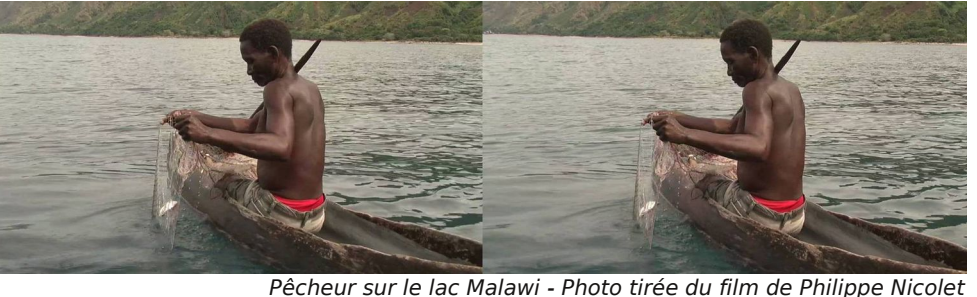

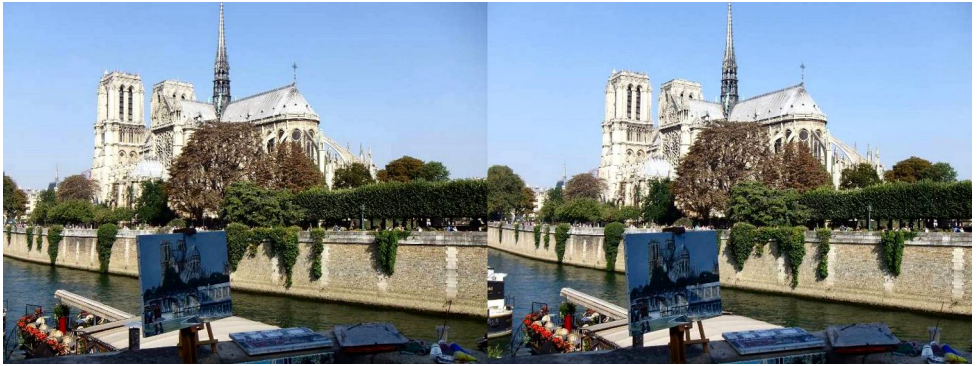

La SSS se promène à Paris - Photo : Pascal Granger

### Lettre mensuelle du Stéréo-Club Français Juin 2018 - n°1012

plus grandes que 88 mm, notamment pour réduire encore l'effet de trame d'imprimerie, mais au-delà les yeux divergent.

\*2) Déformer les deux photos du couple stéréo sur les quatre côtés (trapèze et courbes), en raison inverse des déformations optiques occasionnées par les prismes du Loreo, de façon à restituer à l'observateur des images (droite et gauche) dont la géo-

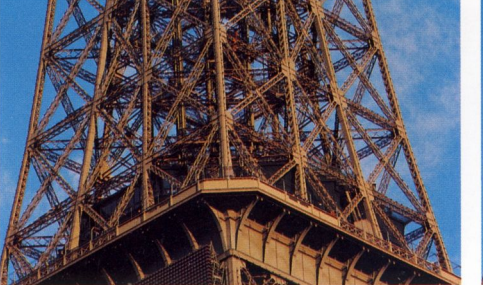

métrie est (en théorie) conforme à la réalité. Également devrait être visible ainsi une accentuation de l'effet de relief par rapport à l'usage du Loreo « en standard ». Mon idée est donc l'inverse de celle de Charles Couland déjà cité : lui cherche des lentilles parfaites mais moi je prends les lentilles telles qu'elles sont et je cherche à adapter les images à leurs défauts !

Stéréo

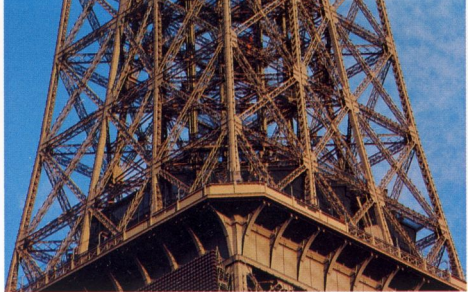

2 - Stéréogramme issu de la page 54 de "Images en relief d'aujourd'hui", livre du SCF de 2003.

Je me suis rendu compte il n'y a pas si longtemps que ces déformations optiques, invisibles sur des thèmes nature, genre végétation touffue, jardins, etc. deviennent presque gênantes sur des sujets présentant des lignes verticales régulières comme un arbre en avant-plan, des poutres, pièces métalliques, des formes géométriques, etc. La forme de ces objets, si elle est droite dans la réalité, ici avec le Loreo, devient légèrement bombée en creux (concavité) - voir dessin 3. Je trouve que la photo 2 de la Tour Eiffel est très parlante sur ce sujet.

Le couple ci-dessus (2) est à examiner, pour ceux qui le peuvent, de préférence en vision directe parallèle (sans accessoire). Puis effectuer la même observation avec le Loreo Lite Viewer. On constate alors une différence : tassement dans la profondeur des structures verticales de la tour ; il y a moins de distance apparente, entre la poutre verticale en avant-plan au centre de la photo et l'arrière de la structure, que lors de l'examen direct en vision parallèle. Cette poutre est aussi légèrement creusée (concave). Comme l'acuité stéréoscopique est variable d'un individu à l'autre, tout le monde ne pourra sans doute pas constater ce phénomène, mais il est pourtant bien présent et s'explique par la position inversée des déformations courbes existant entre les deux lentilles. Ces courbes latérales entraînent une autre courbure de l'image (verticalement cette fois) dans le sens de la concavité (creux au centre) - voir dessin 3.

#### **Démarche**

J'ai commencé par prendre en photo à travers une lentille du Loreo une grille tracée sur du papier millimétré, en format portrait (arbitrairement au rapport 1,14/1) car la plupart de mes photos sont faites ainsi, soit, dans mes derniers essais, 100 mm sur 88 mm. Cette photo constitue la base des déformations à mettre en œuvre. Déjà à ce stade il n'est pas aisé d'obtenir une représentation géométriquement correcte, d'autant que je ne possède qu'un compact Canon, sans doute pas exempt lui-même de déformations optiques.

Rapidement je me suis rendu compte que l'obtention des bonnes courbes et obliques inversées est très difficile (et il faut aussi trouver le bon logiciel qui le permettra). Après être passé par Photoshop, Gimp, actuellement je fais des tentatives avec diverses fonctions de déformation existant dans After Effects d'Adobe. Les courbes de Bézier ne semblent pas non plus indiquées. Un de nos membres du SCF, Jean-Louis Janin qui a proposé de m'aider, tente, lui, d'ob-

**Page 8**

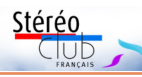

## **Le Loreo Lite 3D Viewer : pour une optimisation de ses performances**

M on projet est de créer des livres photos 3D sur des thèmes bien spécifiques (lieu touristique, friche ferroviaire, monde industriel, etc...) dans le cadre de l'autoédition, système maintenant facile et abordable pour l'édition de livres (même en très peu d'exemplaires). Je possède des milliers de couples stéréo (essentiellement des diapos faites avec un Nimslo argentique des années 90) et je souhaiterais donc développer un moyen de diffusion facile et performant pour ces photos, hors du monde numérique, étant toujours attaché au support papier qui a, pour moi, encore beaucoup d'atouts, même en 2018 (et même si la définition globale de la trame d'impression est un peu juste) !

Je souhaite exposer dans ces lignes le principe qui m'a guidé pour ce projet en précisant bien que je n'ai pas de connaissances spécifiques en matière d'optique, juste une petite expérience en photo et en stéréo grâce au SCF (d'il y a quelques années !).

#### **Principe mis en œuvre**

L'accessoire de vision que je propose d'utiliser est l'attache stéréo Loreo Lite 3D Viewer légèrement modifiée (j'agrandis les ouvertures arrière pour augmenter le champ visible).

Pour moi, cet appareil est quasi-parfait. Je m'entends : assez unique sur le marché, il

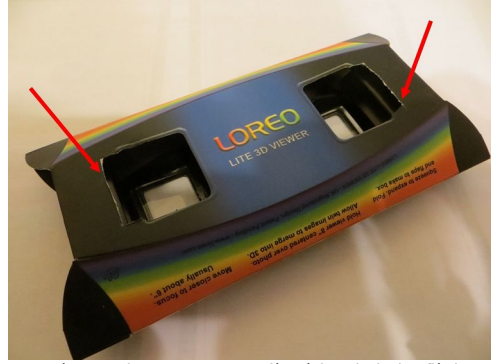

1 - Découpe des ouvertures arrière à l'endroit des flèches rouges pour augmenter le champ de vision latéral.

a beaucoup d'avantages (petit, pliable, donc glissable dans un livre, léger, pratique, pas cher...) mais un inconvénient qui a été évoqué par Charles Couland dans son article dans la Lettre de mai 2018 pour des systèmes similaires : comme il est muni de lentilles décentrées, il entraîne des déformations à l'observation 3D et même, constaté personnellement sur certains sujets, une réduction de la profondeur visible, surtout en cas de lignes droites verticales très apparentes (comme sur la photo de la Tour Eiffel page 54 de Images en relief d'aujourd'hui, le livre du SCF de 2003).

Le principe que je voudrais développer pour la création de ces livres repose sur deux points :

\*1) Mettre en page les plus grands couples stéréo possibles, compatibles avec les performances optiques des prismes du Loreo Lite, soit des largeurs d'images unitaires constantes de 88 mm (quelles que soient les hauteurs d'images et donc les formats), ce qui permet d'insérer un couple dans la largeur 21 cm d'un format A4 (soit 2 ou 3 couples par page en fonction de la hauteur variable de ces images) ; par rapport à des couples d'images plus petits, ces dimensions permettent de :

- diminuer la gêne apportée par le tramage d'imprimerie trop visible dans certaines conditions (le Loreo est muni de lentilles grossissantes) ;

- compenser partiellement la différence de focale entre l'objectif de prise de vue et celle du Loreo (en allant presque vers le respect des grandeurs naturelles).

Sur le Loreo i'ai pu mesurer empiriquement une déviation maxi de 15 mm des rayons lumineux sur chaque lentille, donc en prenant comme écartement interoculaire une valeur de 65 mm, un intervalle entre images du couple imprimé de 4 mm, et l'écart entre les points homologues à l'infini autour de 3 mm, cela donne des couples photo d'une largeur unitaire maxi de 88 mm  $(88 + 4 + 3 = 95 \text{ et } 65 + 15 + 15 = 95 \text{ aus-}$ si). J'aurais bien voulu afficher des largeurs

Lettre mensuelle du Stéréo-Club Français Juin 2018 - n°1012

## **Réunion du 13 mai 2018 à Blanquefort**

### Réunion du groupe stéréoscopique de Nouvelle-Aquitaine

B enoît Gaubert nous reçoit à Blanque-<br>
S fort (banlieue bordelaise). Le Masca-**D** enoît Gaubert nous reçoit à Blanqueret est une salle de spectacle à gradins, de dimension moyenne, confortable et parfaitement adaptée à notre activité. Le stationnement est facile, la distance à parcourir pour nous retrouver favorise certains d'entre nous, rallonge sensiblement le parcours habituel de quelques autres.

Benoît a invité quelques « notables » du milieu associatif local et quelques amis. Pour cette raison, nos présentations sont principalement orientées vers des réalisations présentant les activités culturelles locales puis vers quelques programmes marquants de notre groupe.

Benoît : **La Rivière Espérance**, photographie d'une grande maquette inspirée de la série télévisée de Josée Dayan ; **Voiliers de légende** dans le port de Bordeaux ; **Fontaines de Bordeaux**.

Christian Garnier : **Les phoques de La Jolla Bay** près de San-Diego ; **L'Île d'Aix** ; La **guerre de 1914-1918** (vues d'époque) ; la **France miniature**, site de

maquettes en plein air à Élancourt ; il a aussi apporté **Les Diableries** de Brian May et London Stereoscopic Company. Nous repassons en fin de séance **CODE** 19 de l'ISU, pour valoriser les photos individuelles, parti-pris bien différent de celui des diaporamas descriptifs.

Louis Sentis : **Claude Monet et son jardin**, création et culture des nymphéas au jardin de Latour-Marliac au Temple-sur-Lot.

Patrick Durand : **Stéréoscopes mexicains** et **cartes anciennes** sélectionnées sur la marine.

Le matin, avant le pique-nique traditionnel, Christian dirige une discussion sur les particularités de la composition des images en relief et les divers modes de présentation de ces dernières, compositions sur un sujet cohérent ou images individuelles, commentaires ou musique… Chacun donne son avis et justifie ses choix. Une vive animation qui nécessitera de revenir sur le sujet, peut-être de sortir de certaines routines.

#### **René Le Menn**

Stéréo

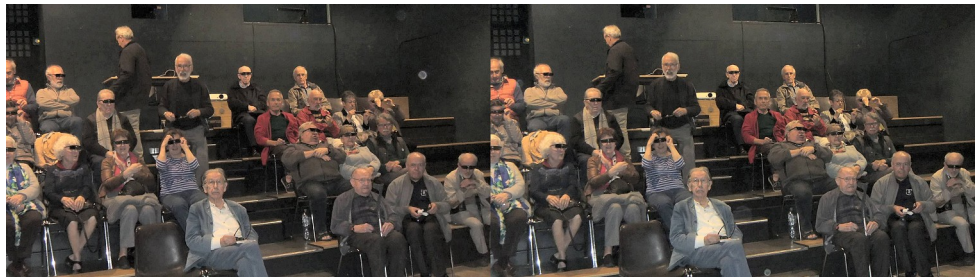

Les participants à la réunion de Blanquefort le 13 mai 2018 - Photo : Louis Sentis

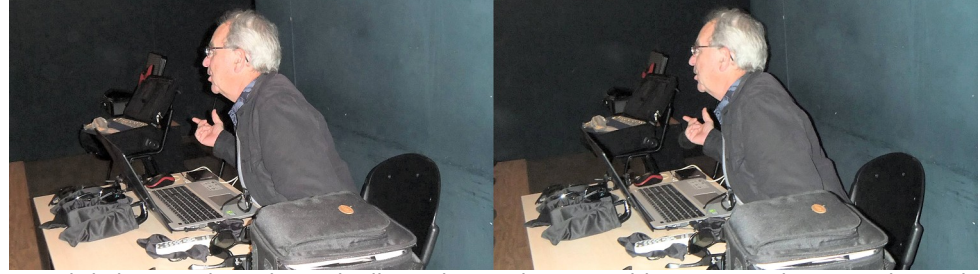

Christian Garnier animant la discussion sur la composition en 3D - Photo : Louis Sentis

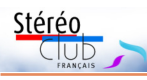

## **Aspects neurophysiologiques de la vision stéréoscopique**

### Séance du 16 mai 2018 à Paris

N otre vice-président Patrick Demaret, médecin à la retraite et membre du SCF depuis plus de 20 ans, s'est intéressé plus particulièrement aux questions des transmissions des informations entre les yeux et le cerveau. Lors de notre séance du 16 mai 2018 au Lorem, il nous a conté l'odyssée du flux lumineux jusqu'à la formation de l'image dans le cerveau.

Il nous a expliqué au cours de sa conférence les tenants et aboutissants de nos problèmes de perceptions et visions en relation avec la 3D. Durant son exposé très bien documenté à l'aide d'un Powerpoint, il nous a appris entre autres que la "persistance rétinienne" n'existe pas. S'il y a un effet de rémanence, celle-ci n'est pas rétinienne ! Il nous a révélé également que plusieurs autres expressions ou termes utilisés naguère sont à bannir de notre vocabulaire.

Après ce grand coup digne de la chute de Troie, on suit toutes les étapes d'un parcours complexe du signal qui met en jeu de très nombreux intervenants de natures diverses à la fois dans la complexité de l'œil et dans les différentes régions du cerveau et leurs fonctions coordonnées.

La présentation Powerpoint comporte beaucoup d'images et est incompréhensible sans les commentaires et explications de son auteur.

L'intégralité de cette soirée a été filmée, elle est très longue et émaillée de nombreuses discussions. La durée de cet enregistrement est de 3h 15min et nécessite 31 Go d'espace sur un disque dur. Malgré le volume et son caractère brut, les parisiens s'apprêtaient à proposer cet enregistrement aux membres intéressés par le sujet, avec engagement de non rediffusion. Mais, suite à réexamen et nouvelles recherches, Patrick Demaret estime indispensable de réviser certains passages. Il va le faire rapidement et vous serez informés de la disponibilité de cette version révisée.

N'hésitez pas à lui signaler votre intérêt (patrick.demaret.92@gmail.com) et parallèlement à Michel Mikloweit : tresorier@stereo-club.fr

**François Lagarde**

# **Séance de projection du 23 mai 2018 à Paris au Lorem**

a séance a commencé par la re-<br>cherche du paramétrage du projecteur a séance a commencé par la reà lunettes actives sur un écran ordinaire, projecteur alimenté par un Mac.

On a pu assez rapidement voir l'album « classique » de **photos sur différentes expositions artistiques** par Thierry Mercier. À la Maison Rouge : les poupées noires créées par des Afro-Américaines anonymes dans les années 1840-1940 aux États-Unis :

http://lamaisonrouge.org/fr/expositionsarchives-detail/activites/black-dolls-brlacollection-deborah-neff/

En 2014, dans le cadre d'une exposition de la collection d'art brut de Bruno Decharme, la Maison Rouge avait aussi réalisé une hallucinante installation d'une multitude de maquettes d'avions, « naïves », en carton, réalisées par l'Allemand Hans-Jörg Georgi. Enfin on a admiré les compressions de César (et de son pouce pas comprimé, lui !) récemment présentées au centre Pompidou (Beaubourg). L'album est publié sur le site du Club, adresse directe : https://www.image-en-relief.org/albums\_3D/ liste\_images\_repertoire.php?dirAlbum= Mercier\_Thierry\_2018\_05-Art\_contemporain

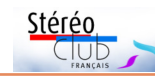

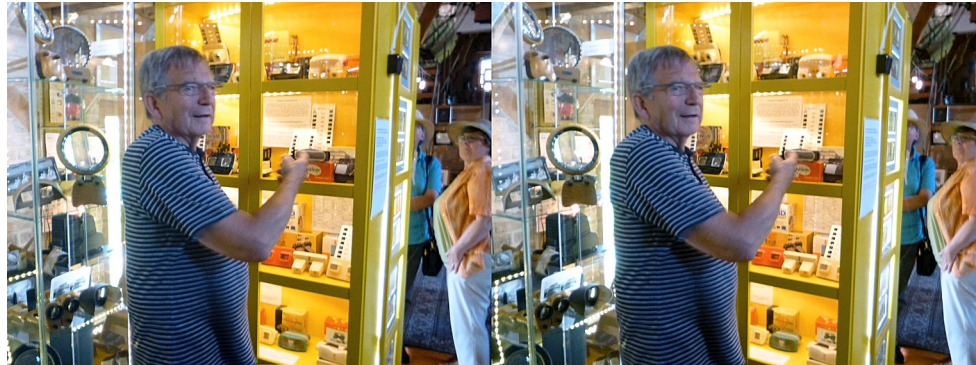

Peter Stajkoski nous fait visiter son musée de la 3D à Fehrbellin - Photo : Pierre Meindre

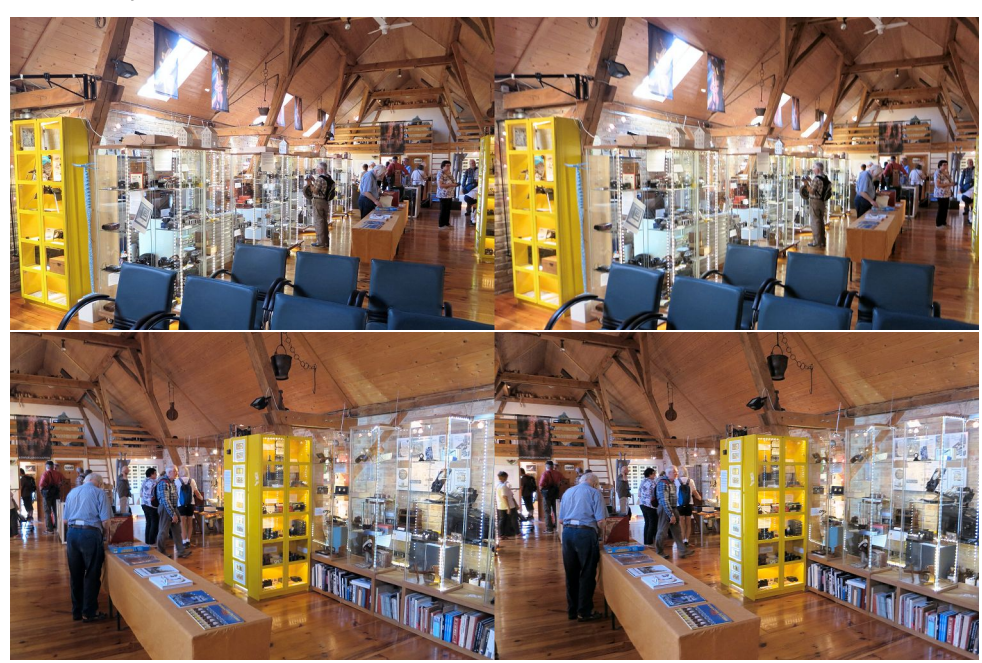

La salle principale du musée de la 3D à Fehrbellin - Photos : Pierre Meindre

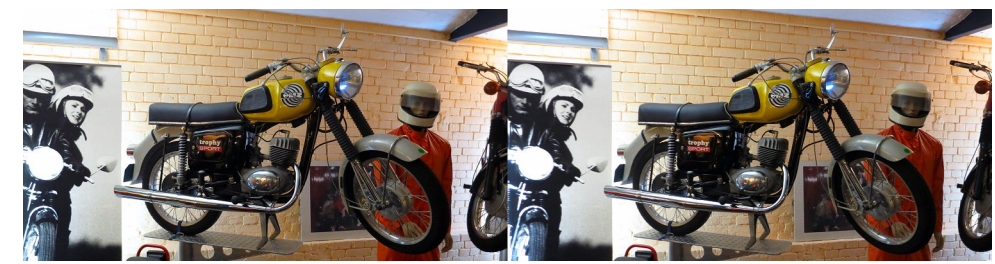

Berlin possède de nombreux musées dont celui de la moto est-allemande. Photo : Pierre Meindre

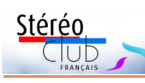

Le congrès se terminait le dimanche midi mais était encore prolongé par trois excusions le dimanche après-midi, le lundi et le mardi : promenade en bateau sur le lac de Wannsee au sud-ouest de Berlin, dans les canaux de la Spreewald en barque à Burg puis visite d'un ancien moulin à vent à Straupitz. Dernier jour consacré à la visite du musée 3D Jules Richard à Fehrbellin. C'est en fait la collection privée de Peter Stajkoski installée dans un vieux bâtiment restauré dans un petit village. Superbe collection, bien présentée dans d'innombrables vitrines, placards et tiroirs : plus de 26 000 vues stéréo anciennes, 290 stéréoscopes et visionneuses 3D et 130 appareils photo stéréo ! Un ré-

### Lettre mensuelle du Stéréo-Club Français n°1012 - Juin 2018

gal pour le stéréoscopiste ! Peter Stajkoski nous a déclaré quand nous avons quitté son musée à Fehrbelin : « Quand est-ce que les Français vont enfin ouvrir un musée Jules Richard ?! »

#### http://jules-richard-museum.com

En 2019, pas de congrès annuel de la DGS puisque le club allemand va organiser le congrès ISU à Lübeck du 20 au 26 août 2019. http://www.isu2019.org

Et d'ici là nos amis allemands vont encore organiser deux "3D-Tage" (journées 3D) : les 9 & 10 novembre 2018 à Landshut (près de Munich) et le 6 avril 2019 à Leipzig.

**Pierre Meindre**

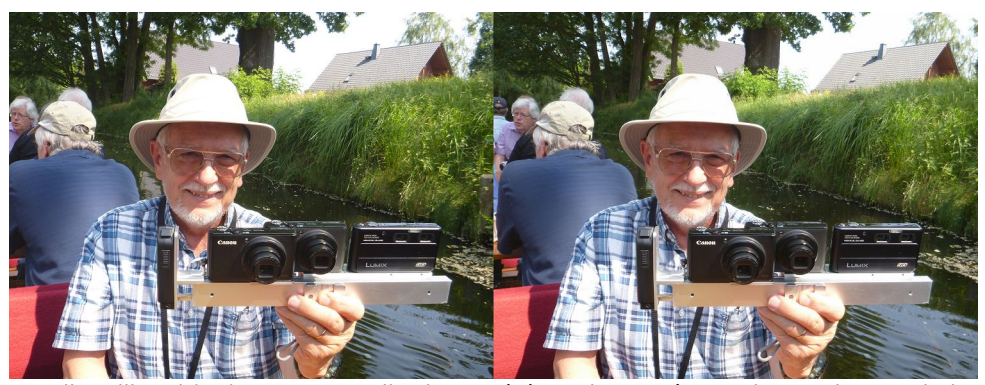

Mike Hillyard (GB) a ses appareils photo stéréo toujours prêts ! - Photo : Pierre Meindre

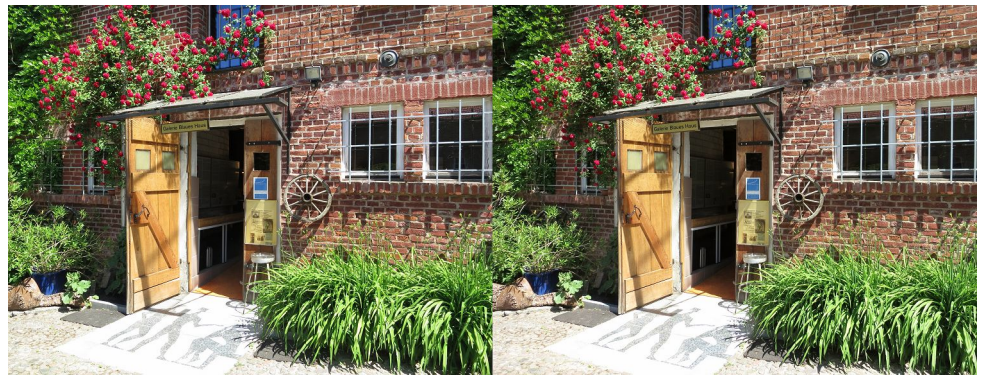

L'entrée du musée de la 3D Jules Richard à Fehrbellin - Photo : Pierre Meindre

### Lettre mensuelle du Stéréo-Club Français Juin 2018 - n°1012

Remarque : avec une largeur d'environ 2 mètres pour l'image projetée, cela évite tout problème de parallaxe excessive tant qu'on reste à 3,3% (c'est d'ailleurs la règle pour les échanges entre clubs de l'ISU dans le cadre de l'opération « **CODE** »).

Puis ce fut le tour des plaques de verre numérisées du **fonds de Madame Ernestine Espinos-Marcel**, artiste peintre, sur la période 1900-1915. Son petit-fils a pu confier une partie de son héritage - ses peintures - à un musée. Puis, pour tirer parti d'un millier de plaques monochromes 47x105, Guy Espinos s'est adressé au club il y a un an et demi ; il a adhéré et a tiré parti des conseils de François Lagarde assisté de Thierry Mercier et Jean-Yves Gresser ; ainsi, il a pu numériser ses plaques avec le scanner du club et en traiter trois centaines en les ajustant et les agrémentant de légendes ; cela lui a permis de les montrer sur son téléviseur 3D à sa famille, et aussi de nous en faire profiter. Une sélection sera prochainement mise sur la base archive.

On est passé d'un album à un diaporama de **vues anciennes de Martigues** numérisées. Philippe Voisin s'est adressé au club pour tirer parti de plaques du début du siècle dernier sur Martigues (au bord de l'étang de Berre, de part et d'autre d'un canal reliant l'étang à la Méditerranée). Adhérant au club, Il a pu prendre contact avec d'autres membres de la région. Comme son objectif était une présentation vidéo, après numérisation des plaques c'est Jean-Pierre Santiano qui est intervenu pour le nettoyage, le montage et la réalisation d'un diaporama avec commentaires et musique en utilisant le logiciel M.Objects ; publication à venir.

**Vidéos 3D de la faune et la flore sous-marine** : « Cabo de Palos-Cabo Tiñosos ». Le Cap de Palos est un cap d'Espagne sur la Méditerranée dans la région de Murcie ; il comprend l'espace naturel de la « sierra de la Muela, cabo Tiñoso y Roldán ». Vidéo prise en 2016 par Alberto- Beatriz, publiée sous forme côteà-côte compressé sur YouTube : https://youtu.be/vBW1cNKgB\_E

Ce format peut être passé directement sur sa TV3D ou son projecteur. Avec le projecteur à lunettes actives, les mouvements, qui restaient lents, n'ont pas posé de problème ; les prises de vues étaient très rapprochées (performance remarquable) et de ce fait il y avait assez souvent des petits poissons traversant le champ avec « violation de fenêtre » ; la grande majorité des spectateurs n'en étaient nullement gênés du fait du mouvement.

Vidéos 3D 360° d'un temple de Bagan en Birmanie. Il s'agit d'un aperçu très rapide de possibilités techniques. Google et l'ONG CyArk, dans le cadre du projet « Open Heritage »

https://artsandculture.google.com/project/cyark ont annoncé la possibilité de visiter en restant chez soi 25 sites historiques prestigieux de 18 pays (catalogue qui doit être mis en ligne) : « Depuis son ordinateur, son smartphone, sa tablette ou immersion complète avec un casque de réalité virtuelle, l'internaute peut ainsi découvrir les ruines de la cité maya de Chichén Itzá au Mexique, en Syrie le palais Azim à Damas ou encore la Corinthe antique en Grèce. ». L'initiative est venue d'un ingénieur d'origine irakienne Ben Kacyra qui a joué un rôle déterminant dans l'invention et la commercialisation du premier scanner laser réellement portable.

On a donc fait un tour sur internet pour voir le site de Bagan, en Birmanie

https://artsexperiments.withgoogle.com/bagan Après un chargement et une introduction « classique » le parcours nous amène dans un premier temple visitable grâce à une modélisation 3D (affichée en 2D) impressionnante de réalisme. Au deuxième temple, une icone au centre **de** nous conduit à une vidéo 3D 360° ; avec un navigateur internet normal, on peut utiliser la souris pour orienter le regard (360°) alors que des personnes se déplacent (vidéo) et le relief est affiché en anaglyphe : décevant pour la 3D, mais sans doute dû à l'équipement ; de plus comme la destination est visiblement un casque de VR, tout est en jaillissement. Il faudra donc passer par le casque de VR, une séance du mois de septembre sera consacrée à ce thème.

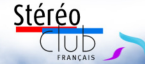

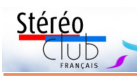

On est ensuite revenu à deux albums « classique » de photos :

- les **floralies à Saint-Jean-de-Côle** en Périgord, un des « Plus Beaux Villages de France » avec nombre de curieux objets et sculptures ; photos par François Lagarde.

- le **village perché d'Èze** (entre Nice

et Monaco avec vue sur Saint-Jean-Cap-Ferrat) et son jardin botanique avec une impressionnante collection de cactus et plantes grasses ; photos par Daniel Delage.

**Thierry Mercier et François Lagarde**

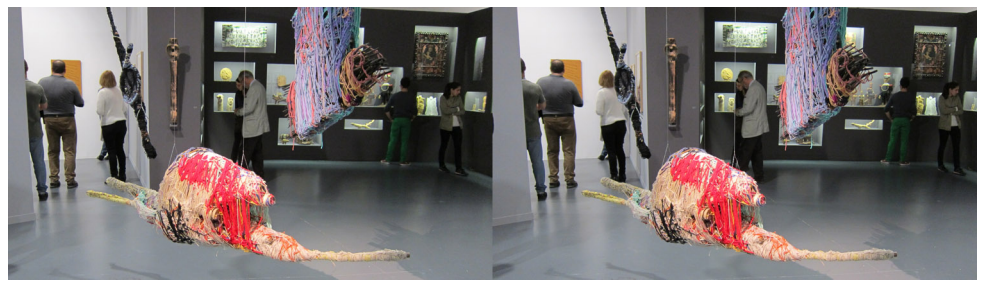

Expo à La Maison rouge en 2014, sculpture textile de Judith Scott - Photo : Thierry Mercier

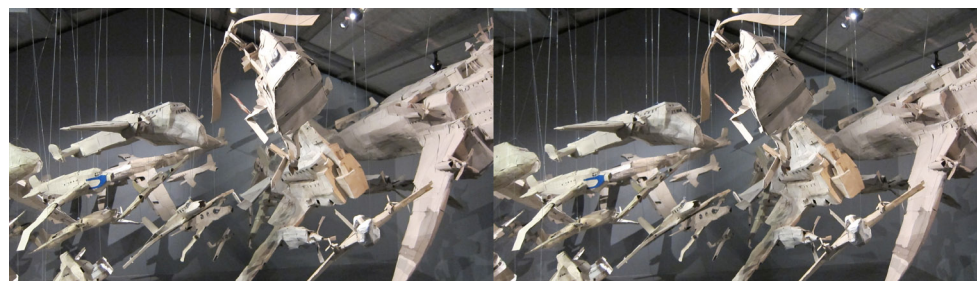

Expo à La Maison rouge en 2014, machines volantes imaginaires en carton de récupération de Hans-Jörg Georgi - Photo : Thierry Mercier

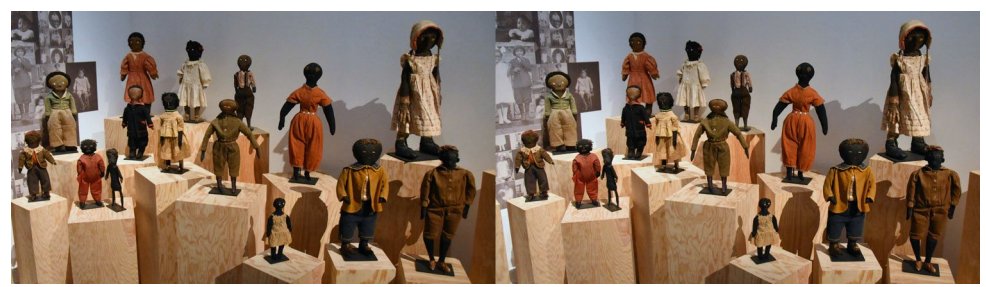

Expo à La Maison rouge en 2018, poupées afro-américaines anonymes de fin XIXe début XXe , Collection Deborah Neff - Photo : Thierry Mercier

### Lettre mensuelle du Stéréo-Club Français Juin 2018 - n°1012

Nous avons visité ensuite le "studio de capture volumétrique" où ont été filmés les acteurs : c'est un espace circulaire de 4-5 mètres de diamètre uniformément blanc et éclairé et filmé sur tous les angles par des batteries de caméras. L'acteur est seul, au centre et joue son rôle, le réalisateur dispose juste d'une petite caméra de contrôle située près de l'entrée pour vérifier la bonne exécution de la scène. Les images en provenance des 32 caméras de résolution 5K sont alors traitées par des logiciels complexes qui permettront ensuite d'intégrer les acteurs de manière volumique dans la scène.

Le congrès lui-même avait lieu à la Alte Pumpe, une ancienne station de pompage convertie en lieu culturel. Un très gros moteur diesel 6 cylindres en ligne et les deux énormes pompes qu'il actionnait trônent encore dans la partie restaurant ! Un large écran métallisé était installé dans la grande salle attenante et les projections 3D étaient de qualité même si la salle ellemême aurait gagné à être mieux ventilée, la chaleur incitait à l'assoupissement certains spectateurs ! Les projections étaient groupées en différents blocs sur les trois jours. Je retiendrai les effets d'image miroir de John Hart et de Gisela Will, l'amusante animation de personnages Playmobil réalisant un tableau de Kurt Bauer, la Namibie de John Klooster, les images du concours 3D de Vienne 2018 et le très long diaporama (80 minutes) Faces of War 3D de Hermann Miller constitué à partir d'images de la Première Guerre Mondiale.

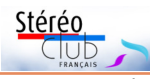

Nous avons eu l'accord de l'auteur pour le présenter en France et Michel Mikloweit va travailler à réaliser des sous-titres en français. J'ai présenté mon programme sur le cimetière de train d'Uyuni en Bolivie qui a été, je pense, bien apprécié (on peut le voir ici : https://youtu.be/e78txhM5pUU).

Deux ateliers étaient proposés, intéressants mais un peu difficiles à suivre pour moi : Démonstration du logiciel de stacking Picolay (http://www.picolay.de) de Heribert Cypionka et application à la stéréoscopie et utilisations des nano-ordinateurs Raspberry Pi et de leurs caméras pour la photo stéréo. Quelques tables proposaient des objets à la vente : Andrew Hurst avait quelques livres de fantogrammes, un stand de cartes stéréo anciennes. Rafal Michalowicz proposait des accessoires, fabriqués par ses soins, pour le Fuji W3 : une poignée intégrant une batterie donnant quatre fois plus d'autonomie que la batterie standard (70 €) et un berceau pour monter des optiques complémentaires et un flash externe (donc comparable au Cyclopital ALA, voir Lettres n°936 p.14, n°974 p.17 et n°975 p.26). Ce berceau est constitué principalement d'une rigide tôle pliée et anodisée en noir (130 €). Un module en option (40 €) permet de piloter un flash externe. Site web : www.rafatec.com

## Contact : rafatec\_store@yahoo.com

Michel Mikloweit avait également apporté quelques exemplaires de la Lettre n°1000 qui ont trouvé preneurs.

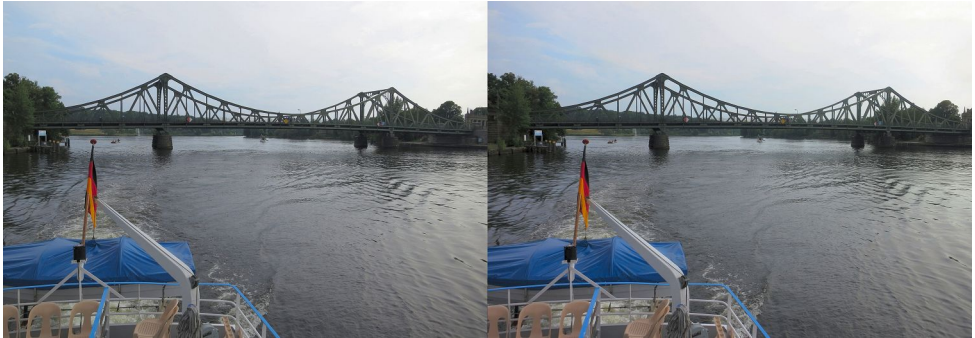

La croisière en bateau du dimanche après-midi sur le lac Wannsee nous a fait passer sous le pont de Glienicke, connu au temps de la guerre froide comme le « pont des Espions ». Photo : Pierre Meindre

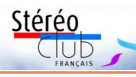

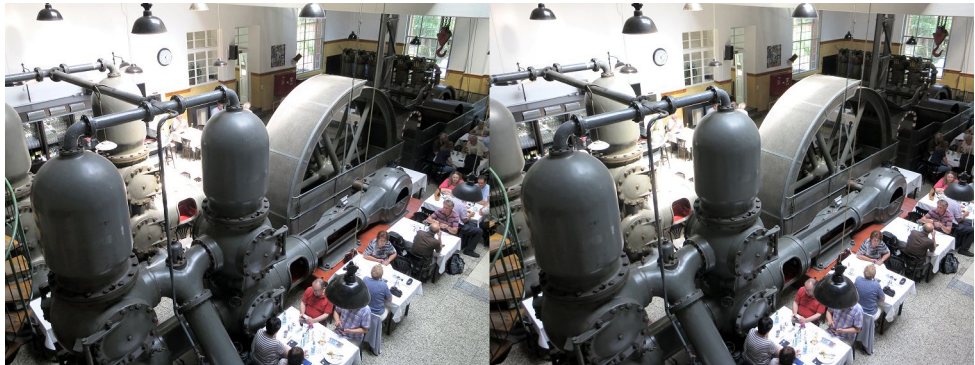

La salle de restaurant de la "Vieille Pompe" - Photo : Pierre Meindre

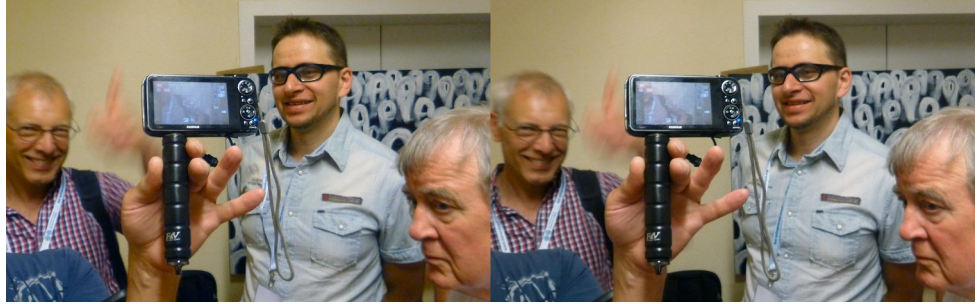

Un Fuji W3 équipé de l'astucieuse poignée-batterie de Rafal Michalowicz (au centre). Photo : Pierre Meindre

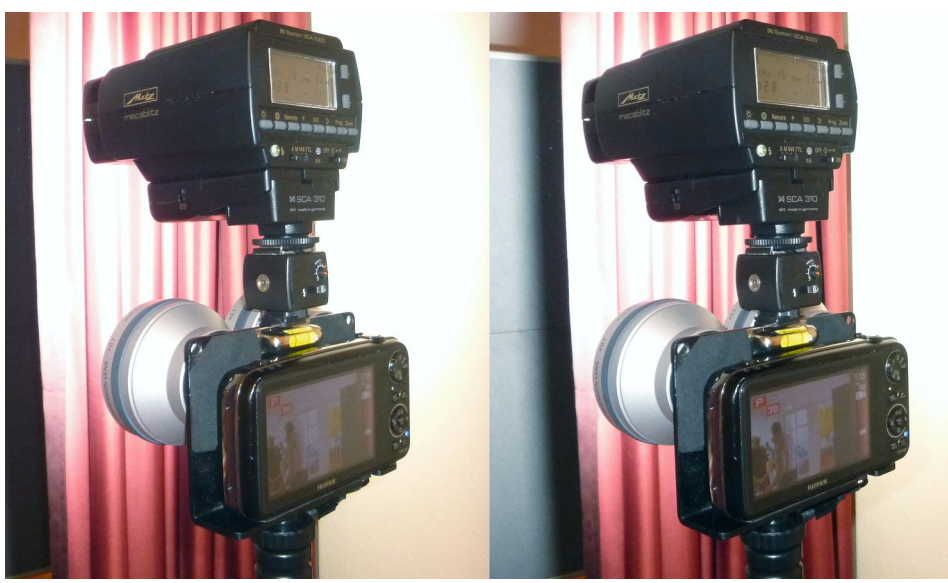

Un Fuji W3 monté dans le berceau adaptateur de Rafal Michalowicz avec des optiques complémentaires et un gros flash externe - Photo : Pierre Meindre

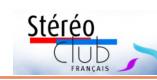

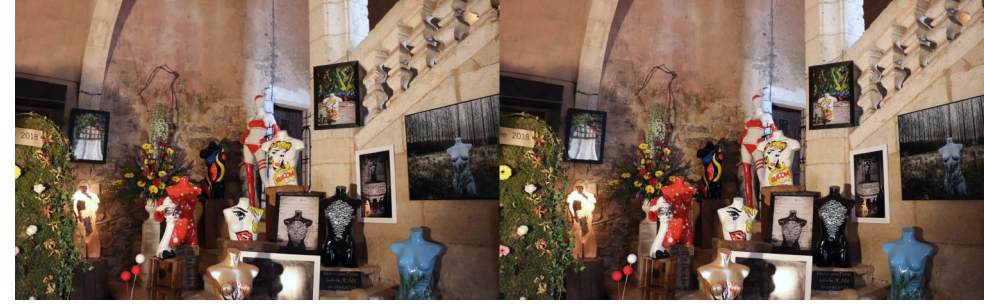

Exposition aux Floralies de Saint-Jean-de-Côle le 13 mai 2018 - Photo : François Lagarde

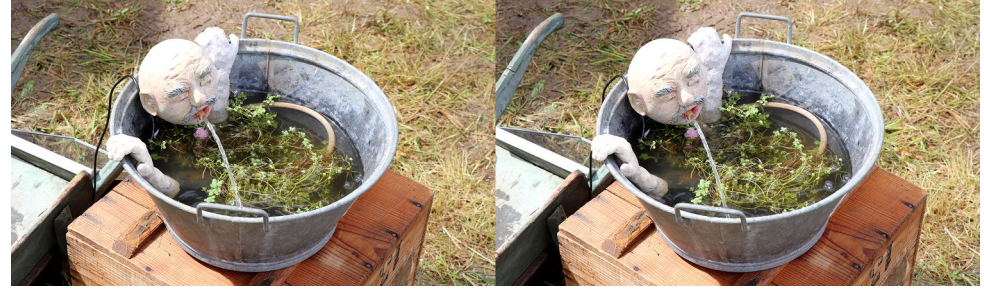

Exposition aux Floralies de Saint-Jean-de-Côle le 13 mai 2018 - Photo : François Lagarde

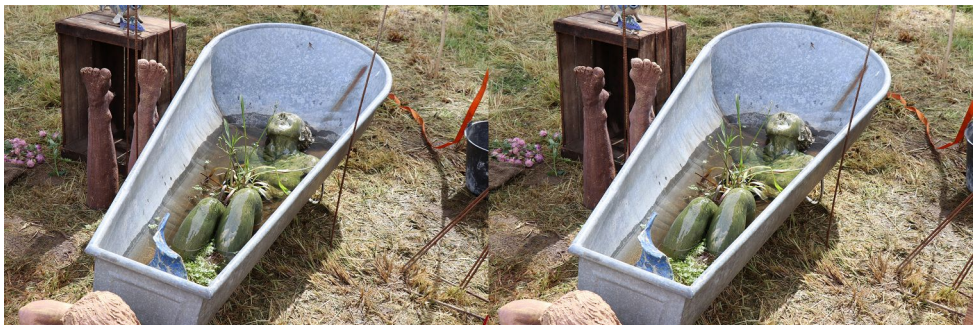

Exposition aux Floralies de Saint-Jean-de-Côle le 13 mai 2018 - Photo : François Lagarde

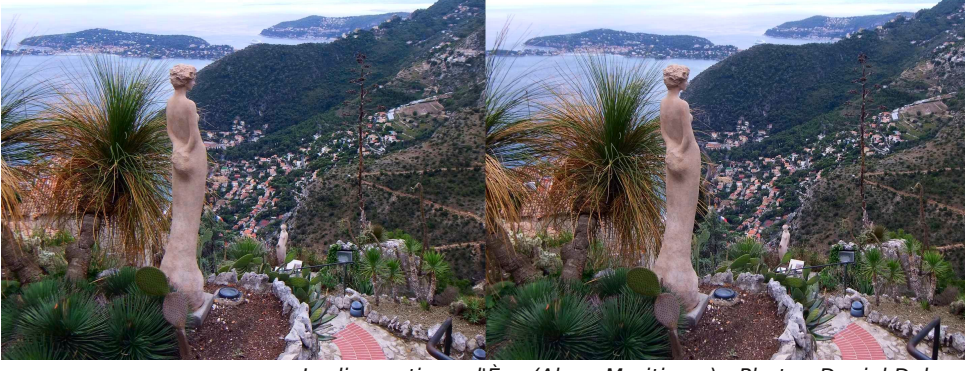

Jardin exotique d'Èze (Alpes-Maritimes) - Photo : Daniel Delage

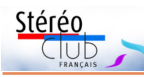

# **Nouveautés sur le site internet du Club**

### **Trois fiches pratiques pour m.objects V8 et la 3D**

Elles sont accessibles par la rubrique « Comment faire > Créer Diaporamas et Vidéos » :

#### https://www.image-en-relief.org/stereo/ comment-faire/creer-diaporamas-et-videos

Sous le titre « Utilisation de m.objects V8 », elles traitent du calage dans le temps des pistes droite et gauche, de la prise de vue inversée (Z barre), et de la sortie en 4K. Elles ont été réalisées par Claude Michel et Jean-Pierre Santiano.

### **Accès aux archives numérisées du patrimoine du Club**

Cet accès a été rénové, il n'est plus nécessaire de refournir une nouvelle fois son numéro et son mot de passe ; la connexion initiale au site est seule nécessaire pour visualiser les images :

https://www.image-en-relief.org/stereo/ images-en-3d/albums-et-galeries-photos-3d/consultation-archives-numerisees

### **L'indexation des Lettres progresse**

L'index permet de rechercher un article ou une image dans les Bulletins et les Lettres sur très longue période. Les critères possibles de recherche sont le thème et/ou le titre et/ou une plage de dates et/ou le numéro et/ou l'auteur. De 1904 à 1969, on dispose de très nombreuses références à des articles, quelques-uns sont numérisés, les autres sont consultables à la bibliothèque du club. De 1970 à 1999, il y a de très nombreux (1400) articles numérisés et indexés. Depuis janvier 2000, c'est la quasi intégralité des articles et images qui sont indexés. Il y avait eu une

interruption de l'indexation à partir de 2016. En effet c'est un travail important dont l'auteur ne voit pas l'utilisation, et qui peut paraître évident aux utilisateurs. Dominique Gerbaud (alias Sebastian Moran) a repris toute l'année 2016, et pour l'année 2017, il a atteint le numéro 1001 soit la moitié de l'année mais avec un nombre impressionnant de références pour le numéro 1000, et il assure l'indexation des nouveaux numéros de 2018.

Pour y accéder (en étant connecté), utiliser la rubrique « Lettre Mensuelle > Index chronologique et thématique des Bulletins du SCF » (il faut être d'abord connecté pour atteindre le contenu des articles ou images).

### **Réaliser la copie d'un plan-relief**

Les plans-reliefs sont des maquettes très fidèles des villes fortifiées françaises, au 1/600, initiées par Louis XIV. Les originaux sont, pour beaucoup, conservés aux Invalides à Paris ; celui de Besançon, datant de 1722 a été copié en 1991 sous la maitrise d'œuvre de Jean Parreaux, afin d'être exposé au musée du Temps de Besançon.

À la séance du 25 avril, Pierre Parreaux nous a projeté et commenté cette entreprise extraordinaire. On peut maintenant admirer des instants de travail et la réalisation avec un album 3D du site : « Copie plan relief Besançon – 1991 par Parreaux Pierre », adresse directe :

https://www.image-en-relief.org/albums\_3D/ liste\_images\_repertoire.php?dirAlbum= Parreaux Pierre 1991-Copie plan relief **Besancon** 

**François Lagarde**

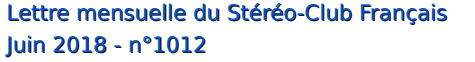

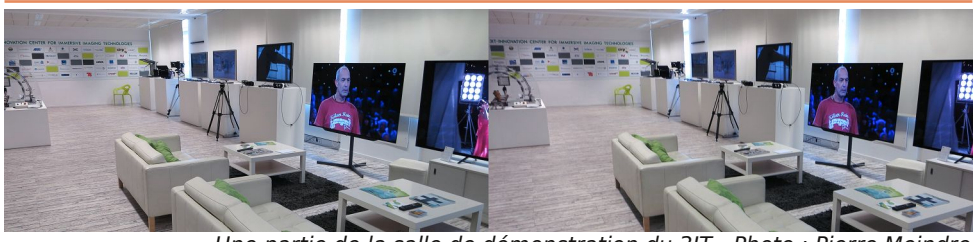

Une partie de la salle de démonstration du 3IT - Photo : Pierre Meindre

Stéréo

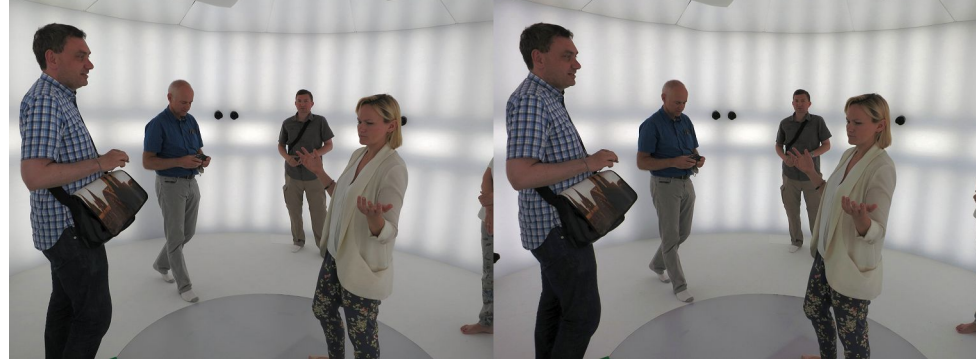

Dans le studio de capture volumique du 3IT, l'acteur doit rester dans le cercle gris au sol et est filmé sous tous les angles (les ronds noirs sur les murs sont des objectifs). De gauche à droite : Frank Lorenz, Thomas Unterholzner, Andrew Hurst et notre guide Kathleen Schroeter - Photo : Pierre Meindre

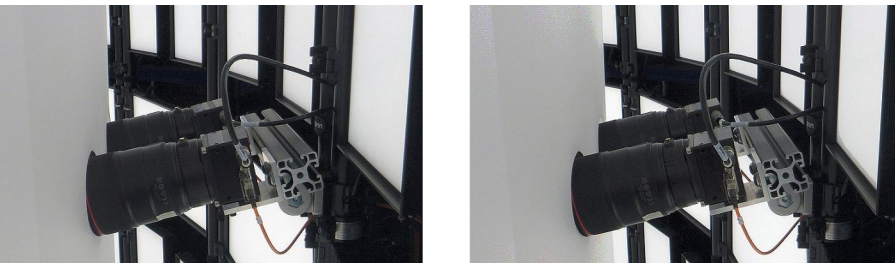

Un des couples de caméras 5K du studio de capture volumique du 3IT - Photo : Pierre Meindre

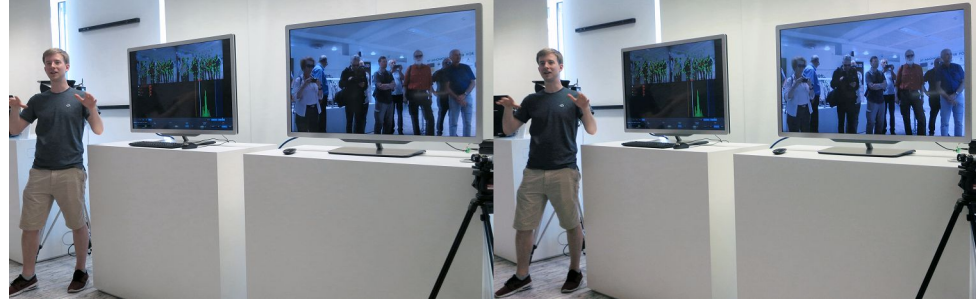

Démonstration du logiciel "Stan" (Stereoscopic Analyser) au 3IT. Les visiteurs sont filmés par la double caméra (tout à droite), le logiciel aligne, corrige et affiche les disparités stéréoscopiques en temps réel sur l'écran de gauche et diffuse la vidéo 3D corrigée sur l'écran de droite - Photo : Pierre Meindre

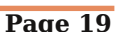

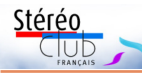

# **Congrès de la DGS 2018 à Berlin**

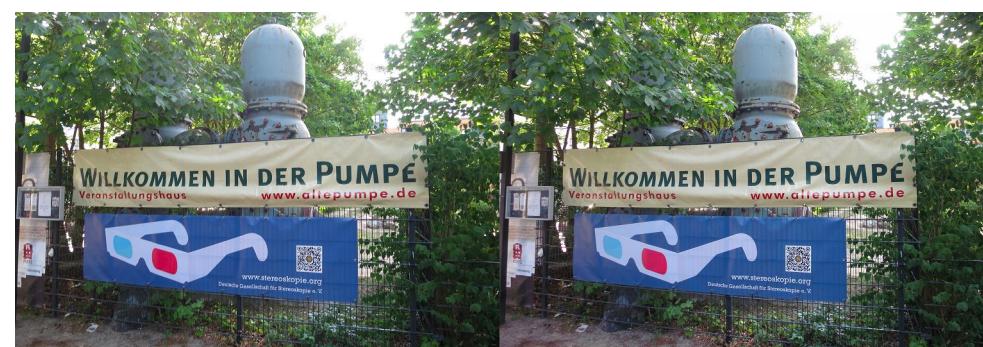

Entrée du site de la "Vieille Pompe" où se déroulait le congrès de la DGS - Photo : Pierre Meindre

C ette année la DGS (Deutsche Gesell-<br>schaft für Stereoskopie, le club stéréo<br>allemand) fête ses 90 ans et, pour cette ette année la DGS (Deutsche Gesellschaft für Stereoskopie, le club stéréo occasion, son congrès annuel se tient à Berlin la capitale, lieu où l'association fut fondée en 1928. C'est le troisième congrès de la DGS auquel j'assiste et je dois dire que ces congrès sont remarquablement organisés et très conviviaux même pour quelqu'un comme moi qui ne parle pas l'allemand. Le congrès lui-même se déroulait du vendredi 25 au dimanche 27 mai 2018 et était suivi de deux journées d'excursion, voir le programme traduit par le président de la DGS Frank Lorenz dans la Lettre n°1009 p.3. Comme c'était ma première visite dans la capitale allemande je suis parti quelques jours plus tôt. La ville est très étendue mais agréable avec ses nombreux espaces verts (j'ai aperçu des lapins et même deux renards à quelques pas de la porte de Brandebourg !) et j'ai passé des journées bien remplies et ensoleillées à parcourir la ville et à visiter quelques-uns de ses très nombreux musées et monuments.

Nous étions cinq venus de France pour le Congrès : Michel Mikloweit, Bella Suissa, Thierry Mercier, Nicole Cayrol et votre serviteur et aussi deux autres membres du SCF : Glenys O'Neil-Lynn (CH) et Frank Lorenz (DE). Il y avait également des visiteurs d'autres pays : Autriche, Suisse, Pays-Bas, Slovénie et Royaume Uni notamment.

Le congrès démarrait par la visite, très intéressante, du 3IT (Innovation Center for

Immersive Imaging Technologies) un institut de recherche qui travaille sur de nombreuses technologies de l'image dont la stéréoscopie (et fait partie du Fraunhofer Institute). Nous avons vu de nombreux équipements : un système stéréoscopique pour opérations chirurgicales, des écrans autostéréoscopiques, certains avec un système de conversion temps réel deux vues stéréo vers multi-vues pour écran lenticulaire ou un système de suivi du regard, une caméra équipée d'un logiciel de calage automatique mesurant également la disparité des éléments de la scène filmée. Un système de prise de vues 3D intéressant était composé de trois caméras : une centrale pour l'image elle-même et, de chaque côté, deux petites caméras satellites chargées de générer une carte de profondeur pour produire les images en relief en post-production. Le système est plus compact, léger et maniable qu'un classique rig à miroirs et plus souple aussi car la base stéréo peut être déterminée en post-production, on peut même créer des effets de profondeurs non linéaires : obtenir du relief dans les avant-plans et aussi dans les arrière-plans. Un convaincant court-métrage réalisé avec ce système nous a été présenté. Chacun a pu tester, sur un ring de boxe (!), un casque de VR HTC Vive qui présentait un court-métrage réalisé sur place. Avec le casque sur la tête on pouvait se déplacer librement pour inspecter la scène en image de synthèse et les deux acteurs en quelque sorte reconstitués et de manière assez convaincante dans l'image en relief.

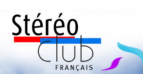

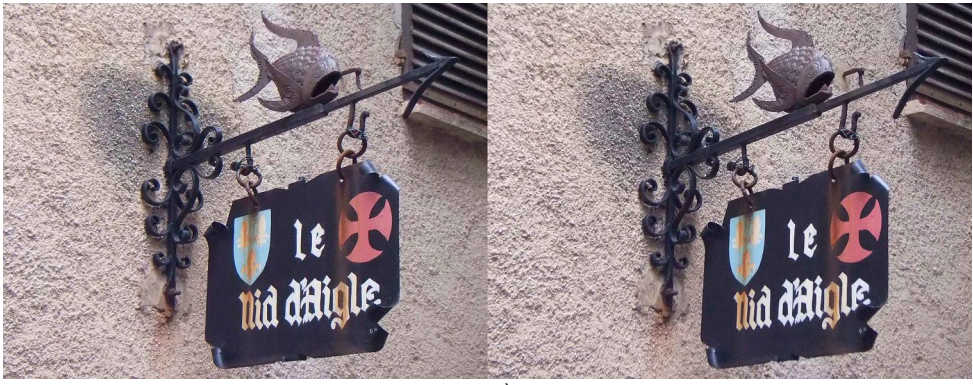

Dans les rues d'Èze, Alpes-Maritimes - Photo : Daniel Delage

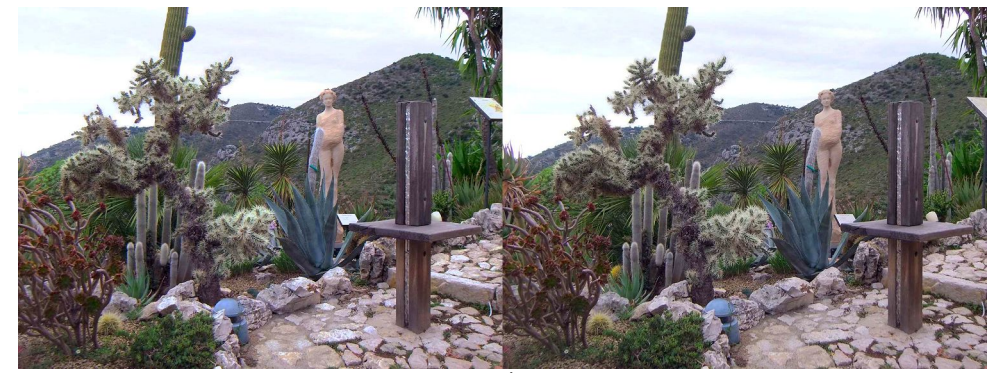

Jardin exotique d'Èze (Alpes-Maritimes) - Photo : Daniel Delage

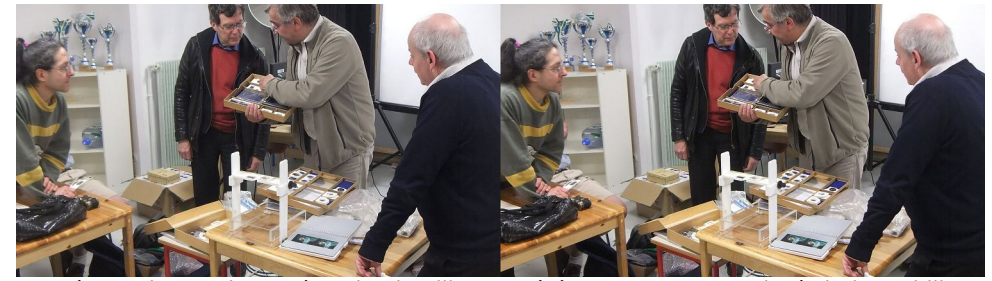

Séance du 2 mai 2018 à Paris, "lentilles et stéréoscopes". De gauche à droite : Philippe Gaillard, Patrick Demaret, Pierre Parreaux et Charles Couland - Photo : François Lagarde

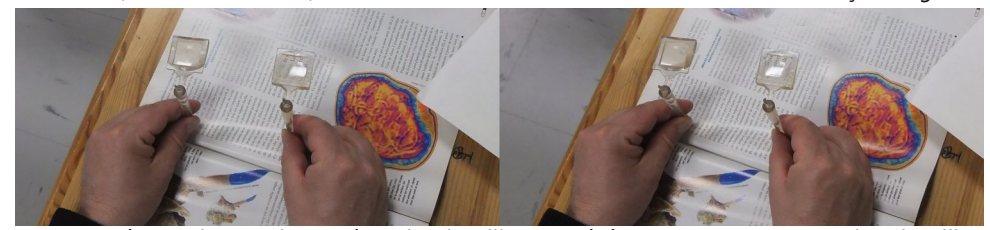

Séance du 2 mai 2018 à Paris, "lentilles et stéréoscopes". Prototypes des "lentilles miraculeuses" de Charles Couland - Photo : François Lagarde

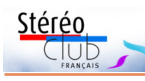

## **Vieilles voitures à La Havane, Cuba**

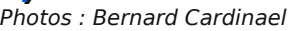

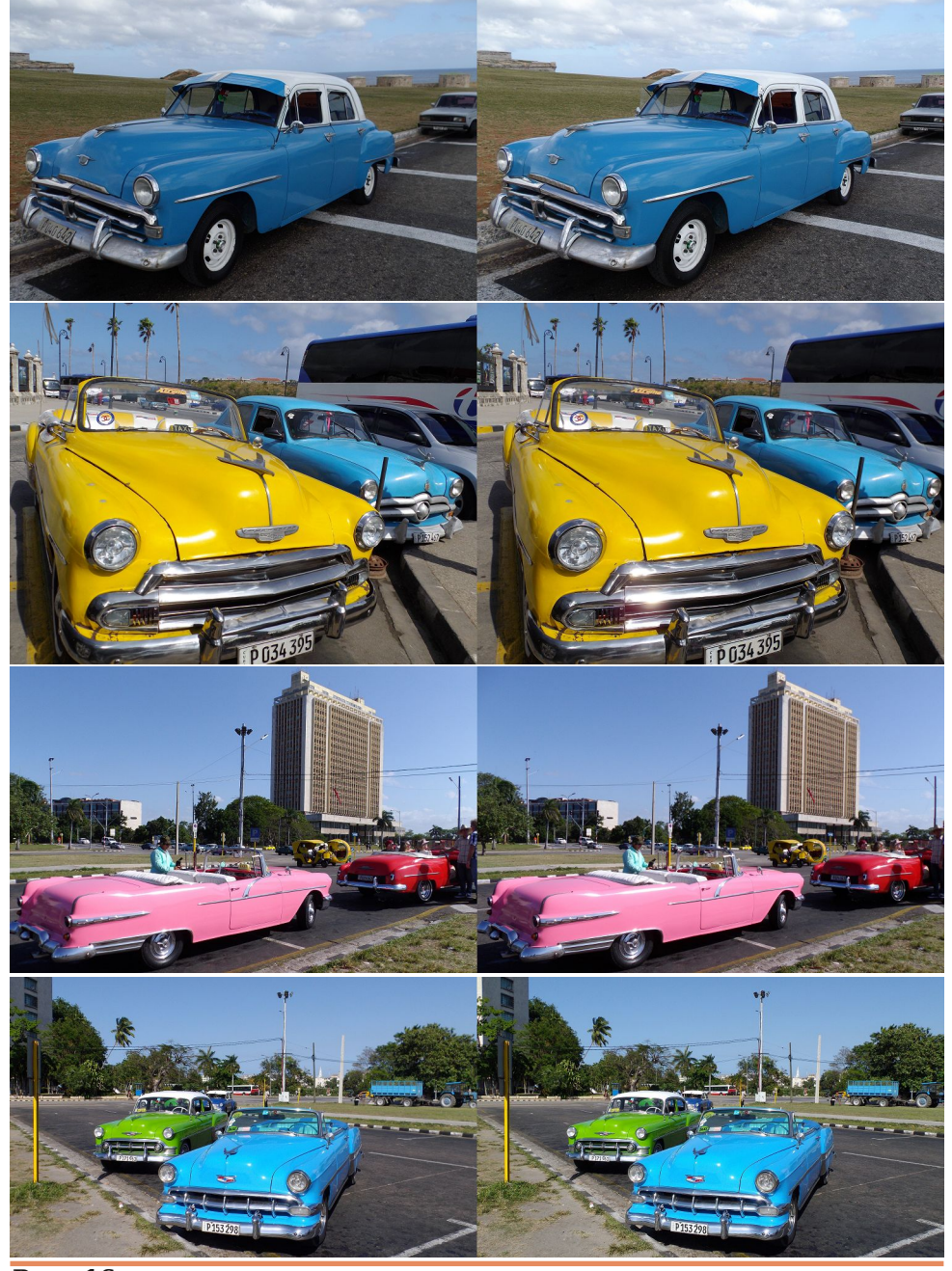

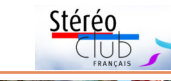

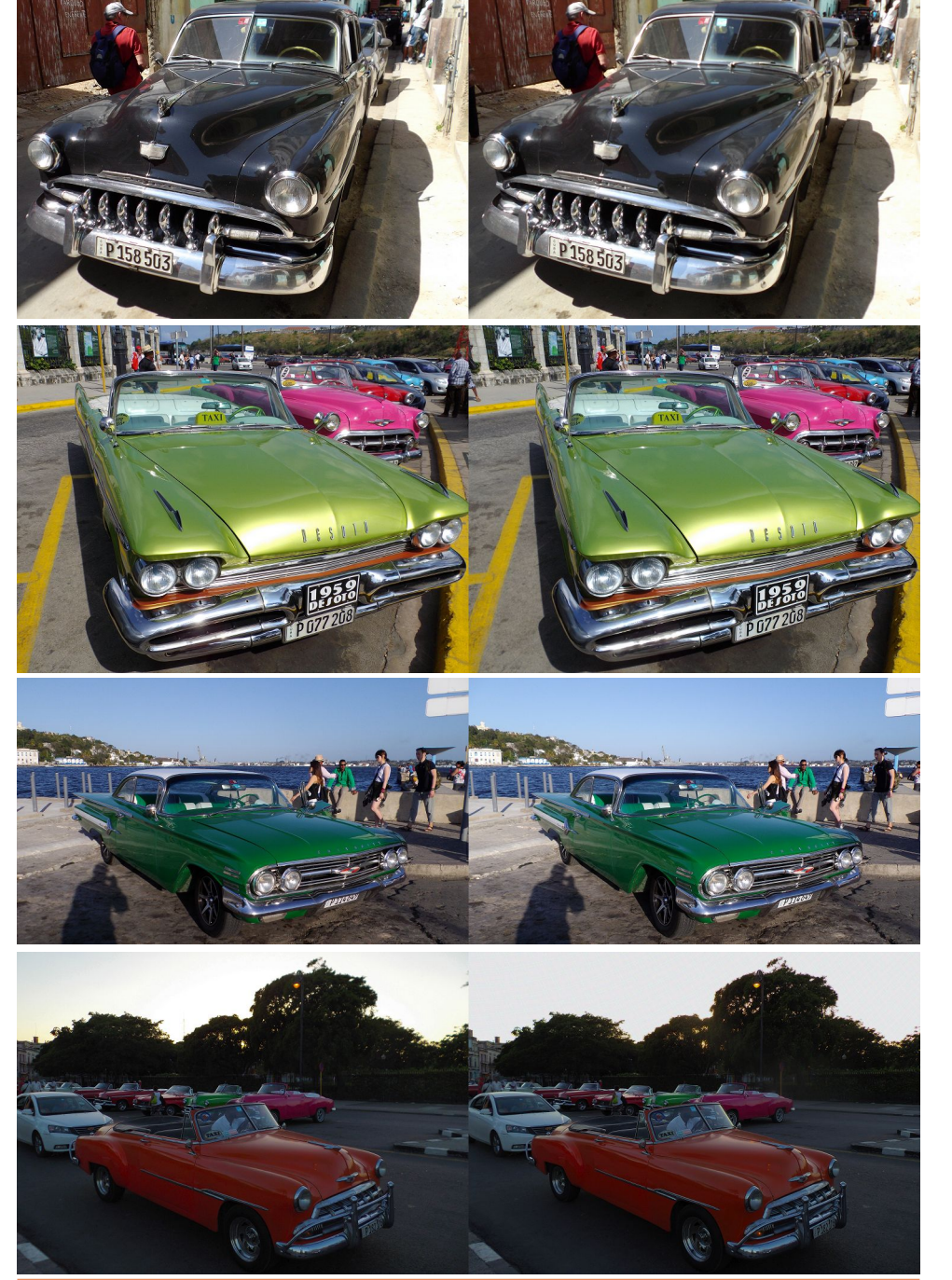